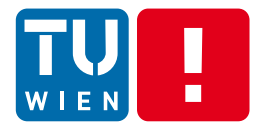

DST Summer 2017

### **Virtualization, Elasticity and Performance for Distributed Applications**

### Hong-Linh Truong Distributed Systems Group, TU Wien

truong@dsg.tuwien.ac.at dsg.tuwien.ac.at/staff/truong @linhsolar

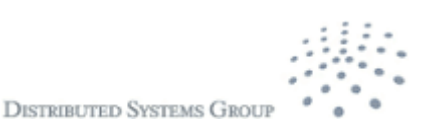

# **What this lecture is about?**

- Resources and their impact on distributed systems and applications
- **Virtualization** 
	- Resource virtualization
- Elasticity
	- Key concepts and techniques
- **Performance** 
	- Utilizing virtualization and elasticity for some performance patterns

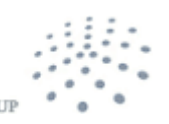

**DISTRIBUTED SYSTEMS GRO** 

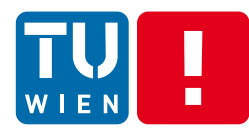

## **Impact of resources on Distributed applications**

### Types of distributed applications

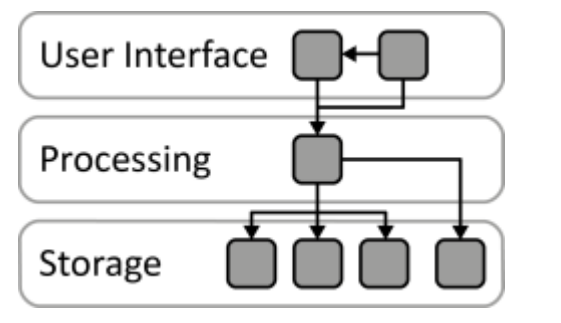

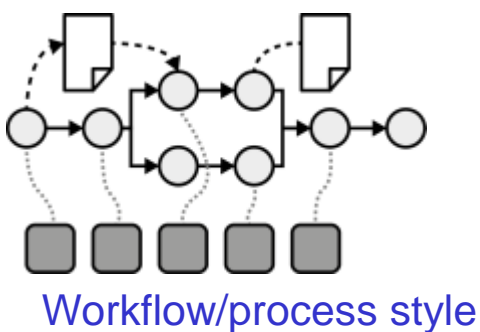

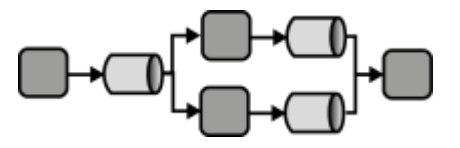

Data-centric pipeline style

Figure sources: http://www.cloudcomputingpatterns.org/Distributed\_Application

- Some questions for DevOps
	- How to have a development environment that is similar to the operational one?
	- How to utilize computing resources in the best way?
	- How to achieve the best performance?

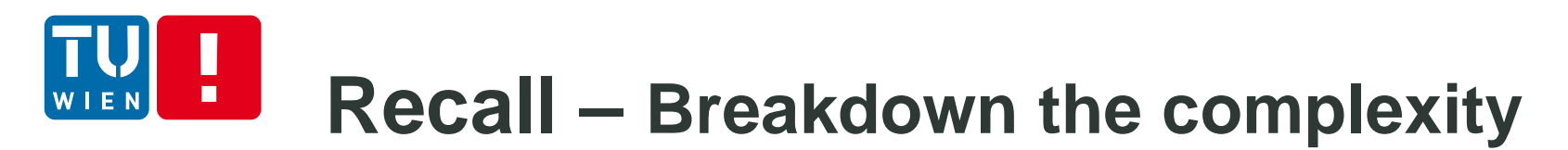

Figure source:Sam Newman, Building Microservices, 2015

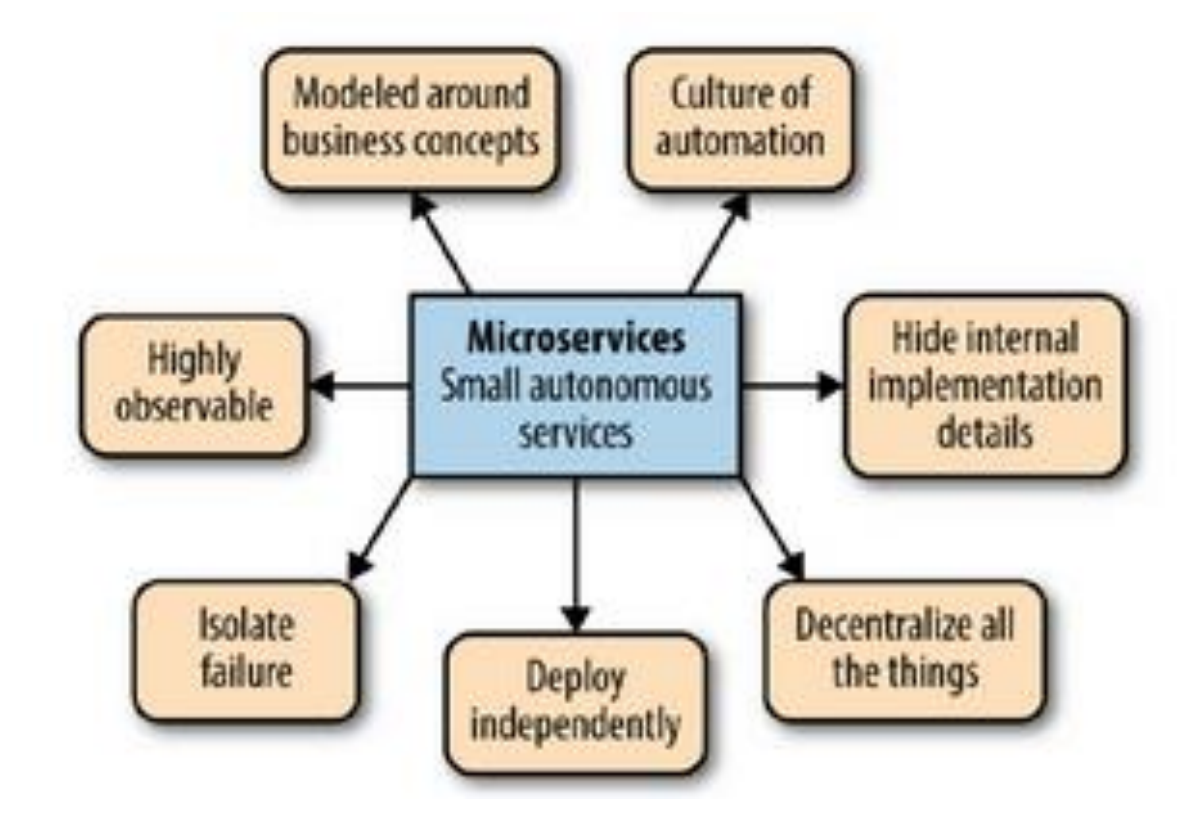

How to make sure that the underlying resources and infrastructures are suitable for "small autonomous services"?

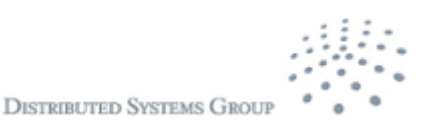

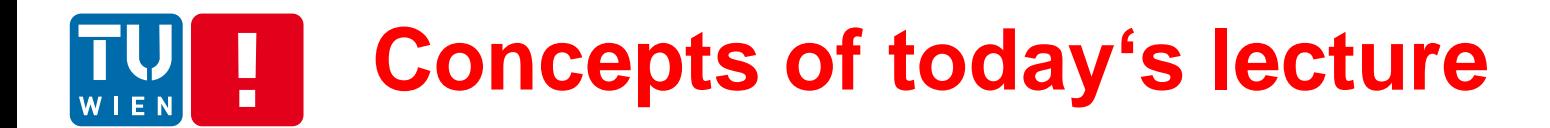

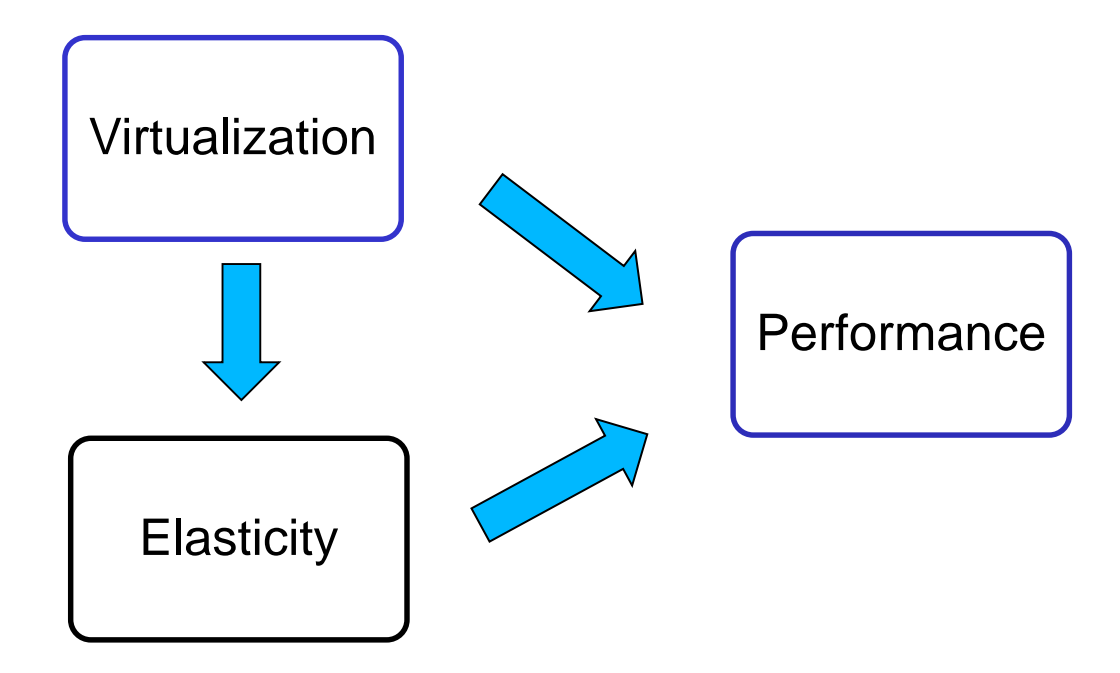

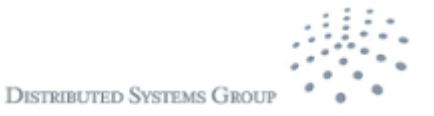

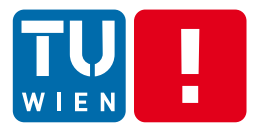

## **VIRTUALIZATION**

DST 2017 6

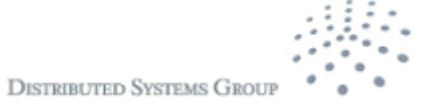

## **What is virtualization? A bird view**

- **Virtualization:** 
	- To abstract low-level compute, data and network resources to create *virtual version* of these resources
- Virtualization software creates and manages "virtual resources" isolated from physical resources

 $\rightarrow$  Virtualization is a powerful concept: we can apply virtualization techniques virtually for everything!

 $\rightarrow$  Virtualization is a key enabling technology for cloud computing and modern computer networks.

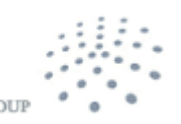

DISTRIBUTED SVSTEMS GR

## **Virtualizing physical resources**

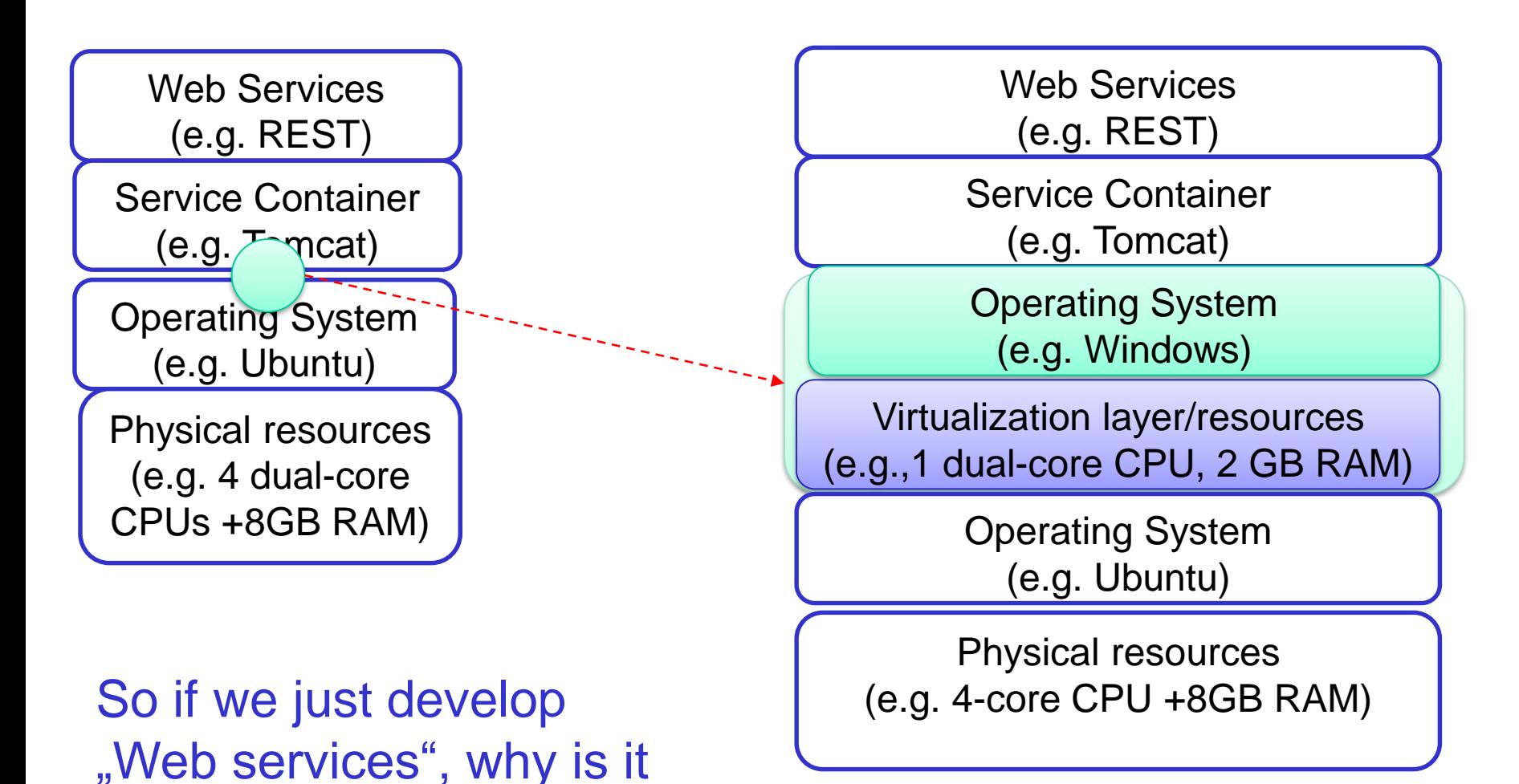

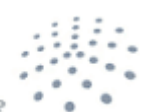

**DISTRIBUTED SYSTEMS GRO** 

important to us?

## **Main types of virtualization of infrastructures for distributed apps**

- Compute resource virtualization
	- Compute resources: CPU, memory, I/O, etc.
	- To provide virtual resources for "virtual machines"
- Storage virtualization
	- Resources: storage devices, harddisk, etc.
	- To optimize the usage and management of data storage
- **Network Function Virtualization** 
	- Network resources: network equipment & functions
	- **To consolidate network equipment and dynamically** provision and manage network functions

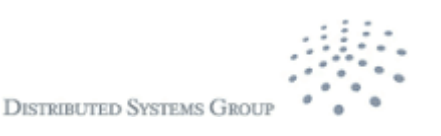

## **Compute Resource Virtualization Technologies**

- **Physical compute resources:** 
	- Individual physical hosts/servers (CPU, memory,  $I/O$ ),
	- **E.** Clusters and data centers
- At the low-level: two main streams
	- Hypervisor/Virtual Machine monitor
		- Virtual machines (VirtualBox, VMWare, Zen, etc.)
	- **E** Containterlization
		- **Containers (Linux Containers, Docker, Warden Container,** OpenVZ, etc.)

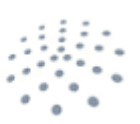

**DISTRIBUTED SYSTEMS GROU** 

#### $\blacksquare$ **Hypervisor/Virtual Machine Monitor** WIEN

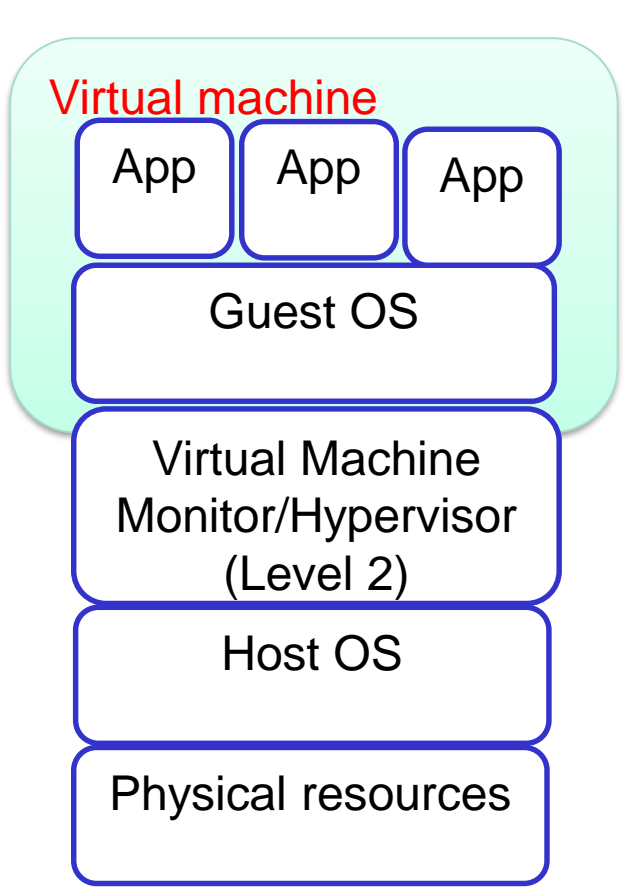

#### Another model (Hypervisor level 1)

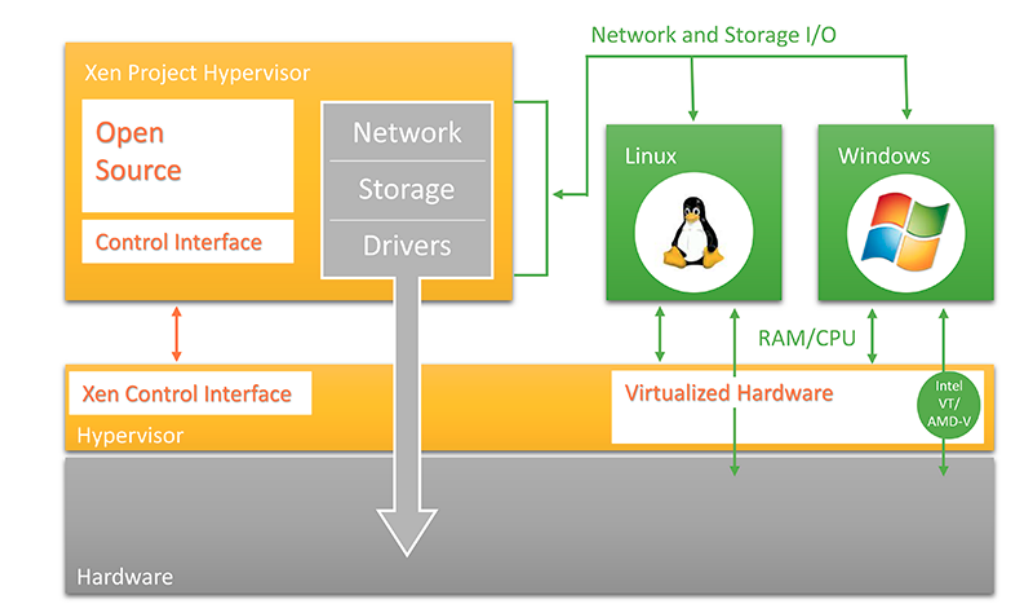

https://www.citrix.de/products/xenserver/tech-info.html

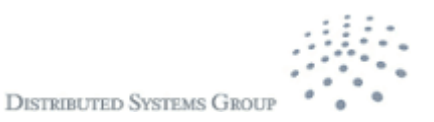

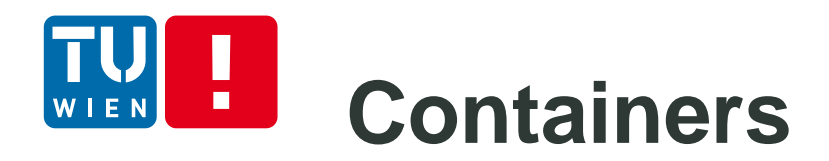

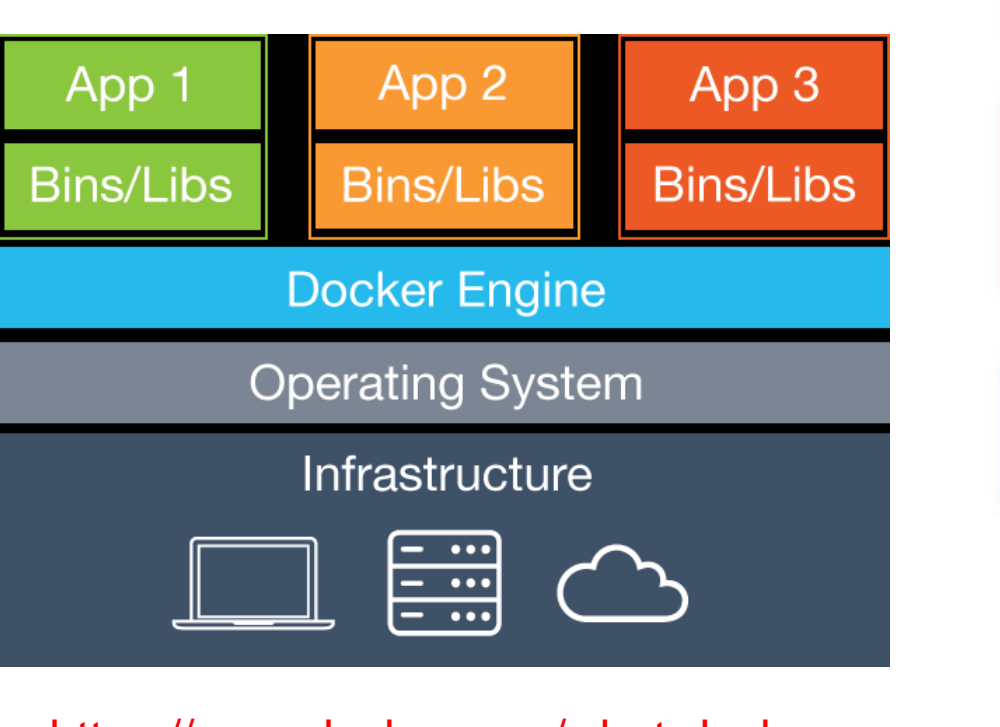

#### https://www.docker.com/what-docker

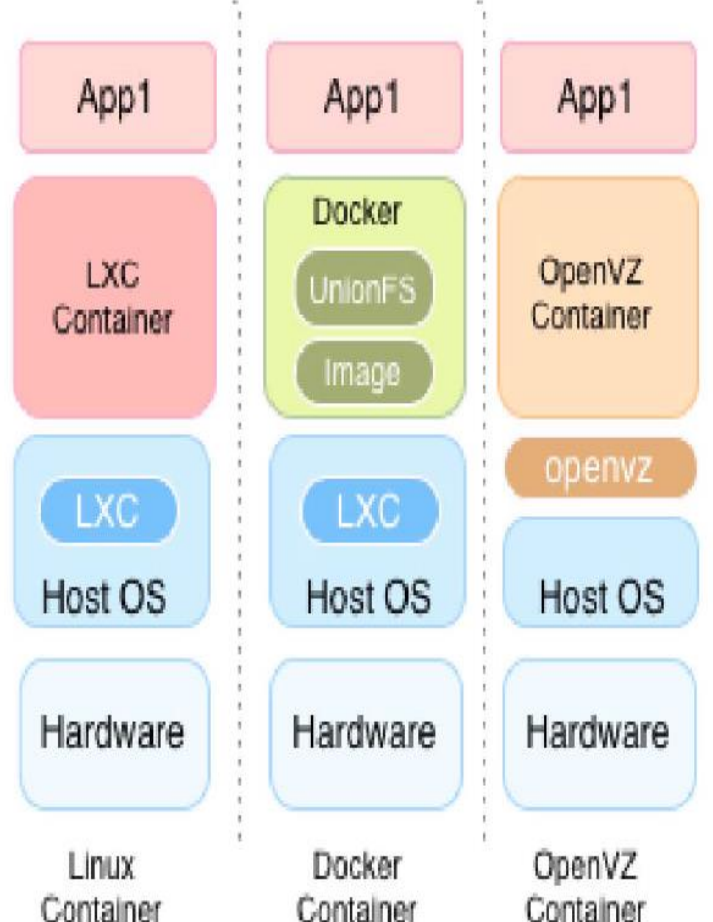

Source: Rajdeep Dua, A. Reddy Raja, Dharmesh Kakadia: Virtualization vs Containerization to Support PaaS. IC2E 2014: 610-614 http://ieeexplore.ieee.org/xpl/articleDetails.jsp?arnumber=6903537

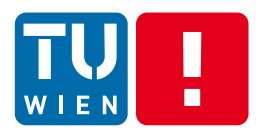

We do not dig into low-level techniques in virtualization, but examine

- How would virtualization techniques enable us to acquire, utilize and manage resources for our Devs and Ops of distributed applications and systems?
- **How would such techniques change our** software design?
- How to align resources/infrastructures with software using them

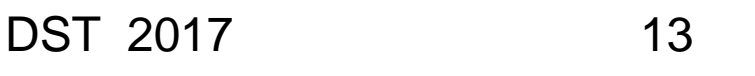

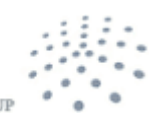

**DISTRIBUTED SVSTEMS GRA** 

#### $\blacksquare$ **Virtual machines versus containers** WIEN

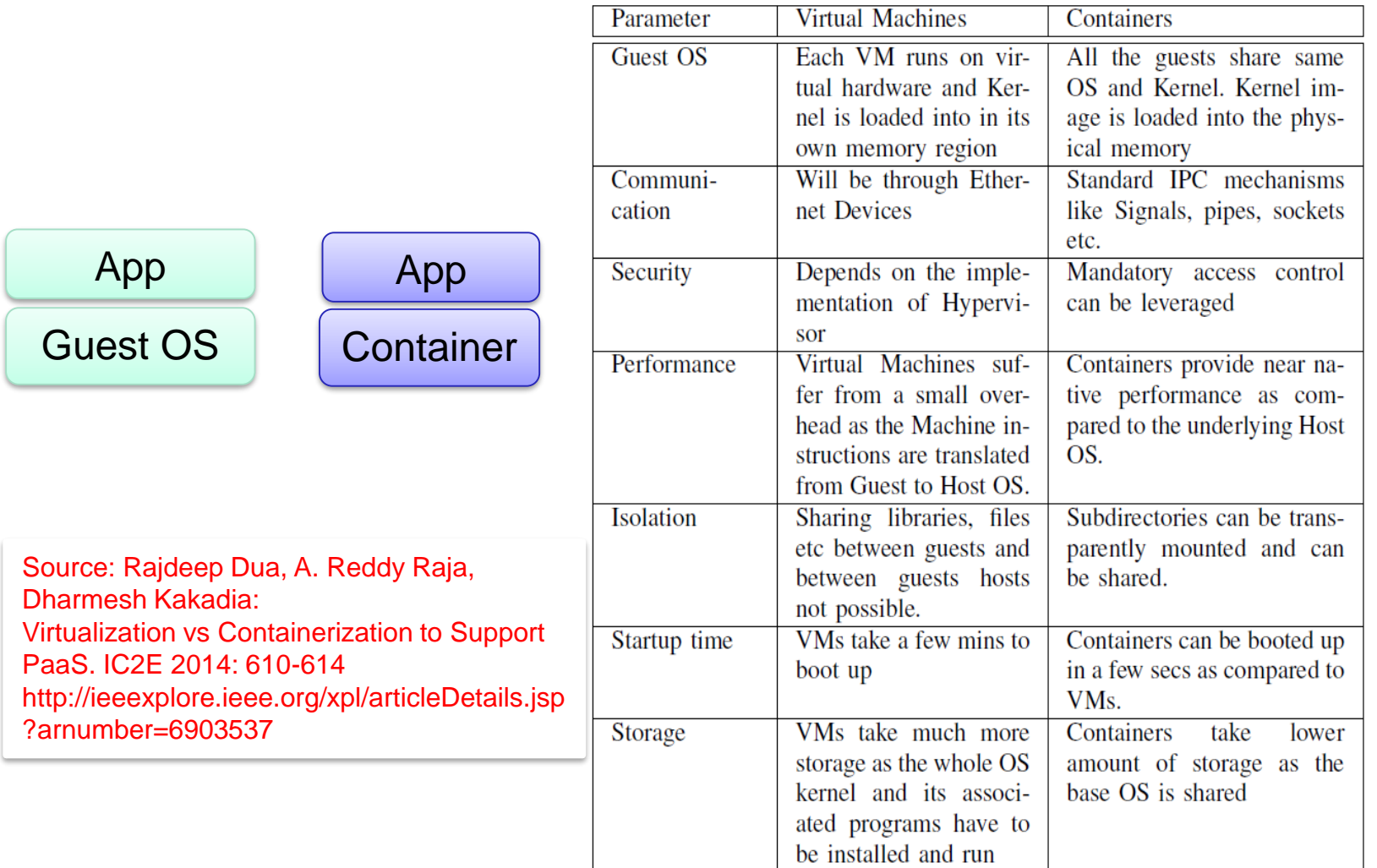

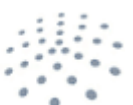

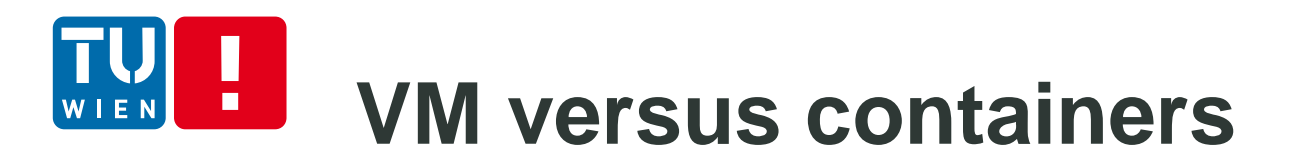

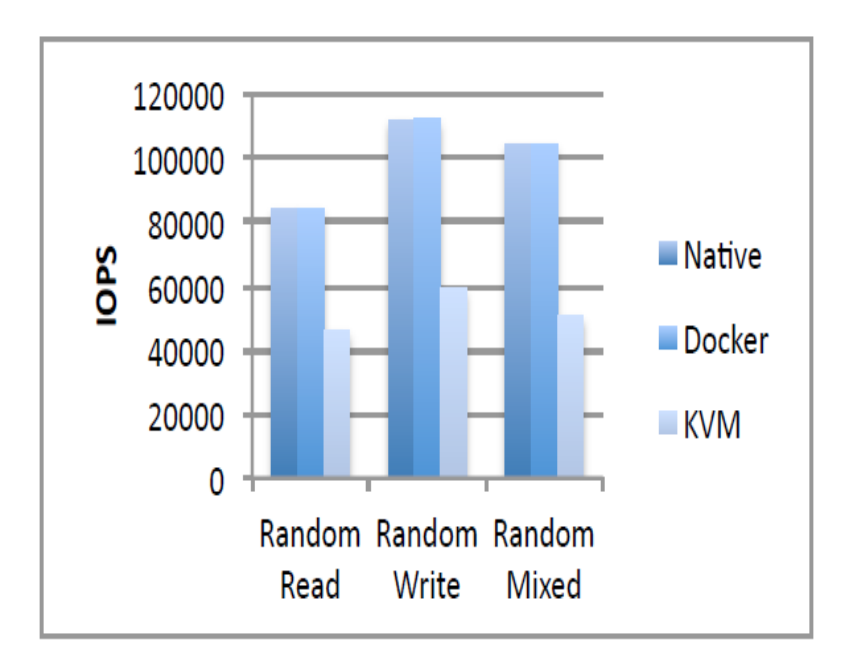

Fig. 6. Random I/O throughput (IOPS).

Source: Wes Felter, Alexandre Ferreira, Ram Rajamony, Juan Rubio:

An updated performance comparison of virtual machines and Linux containers. ISPASS 2015: 171-172

http://ieeexplore.ieee.org/xpl/articleDetails.jsp?arnumber=7095802

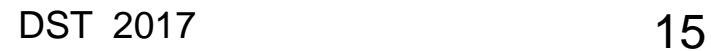

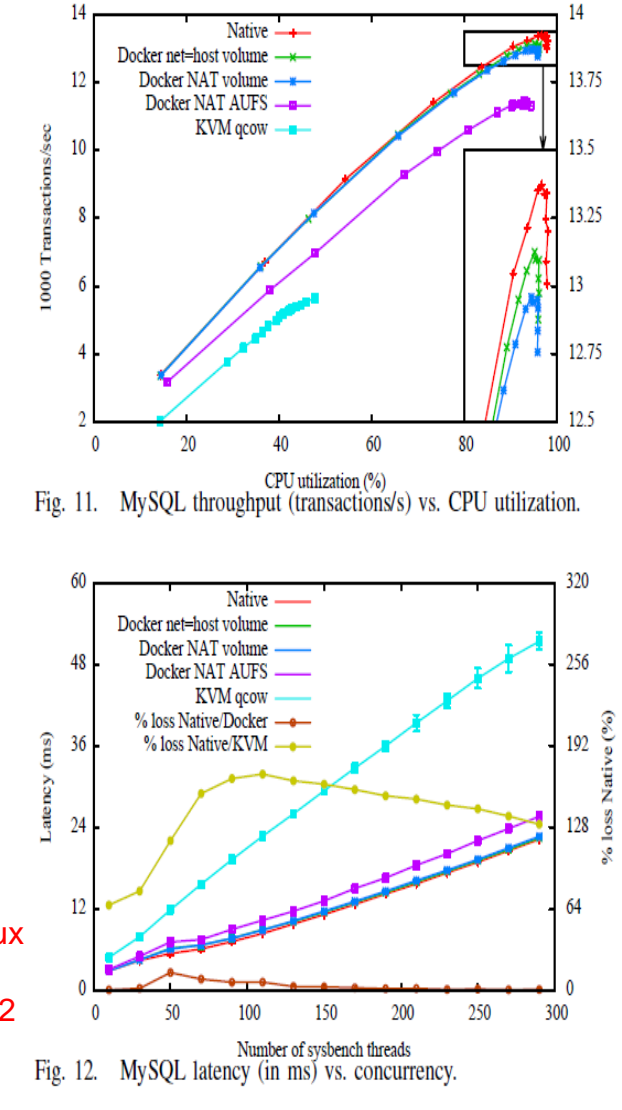

### **Examples of performance**  $\blacksquare$

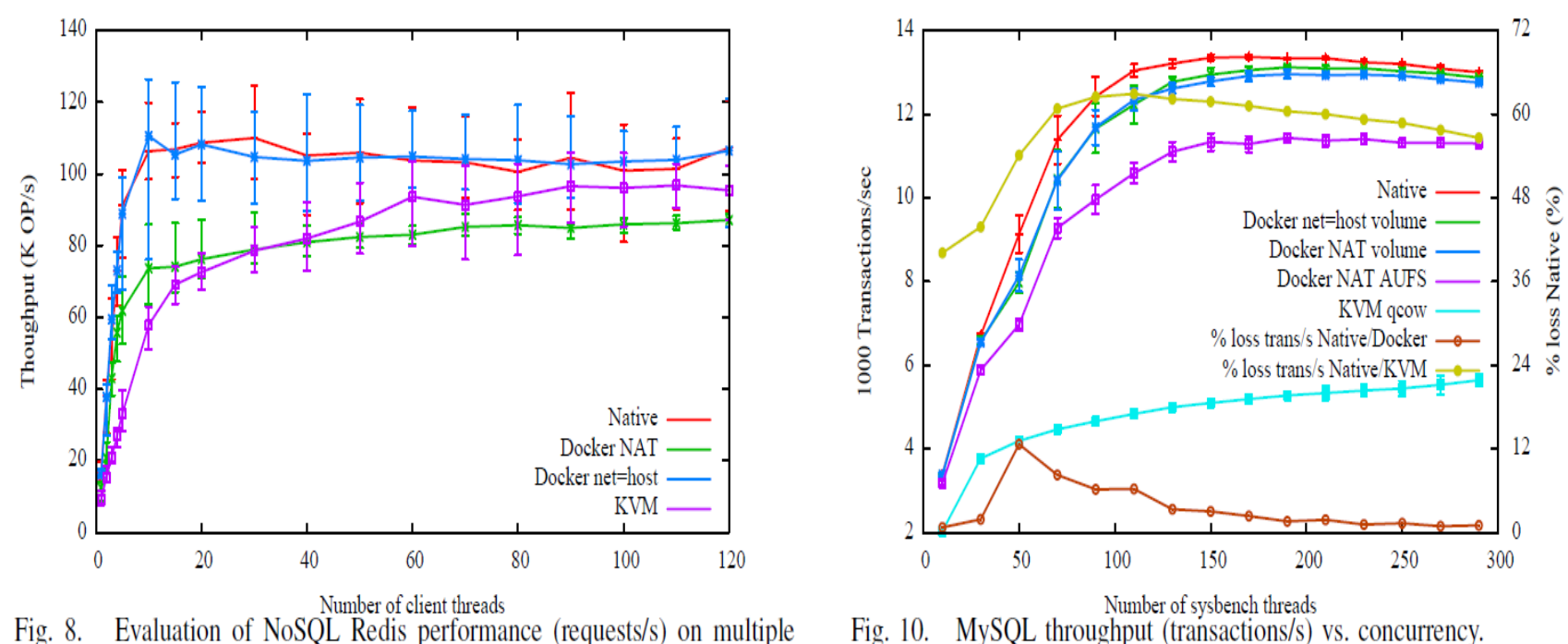

Evaluation of NoSQL Redis performance (requests/s) on multiple deployment scenarios. Each data point is the arithmetic mean obtained from  $10$  runs.

Wes Felter, Alexandre Ferreira, Ram Rajamony, Juan Rubio: An updated performance comparison of virtual machines and Linux containers. ISPASS 2015: 171-172 http://ieeexplore.ieee.org/xpl/articleDetails.jsp?arnumber=7095802

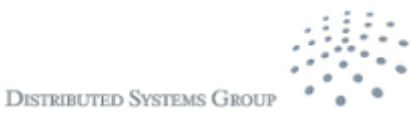

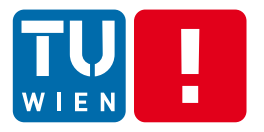

### Tools, frameworks and providers: Chef, Vagrant, Amazon, Google, Microsoft, OpenStack, …

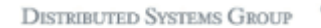

## **Interactions in VMs/containers provisioning and management**

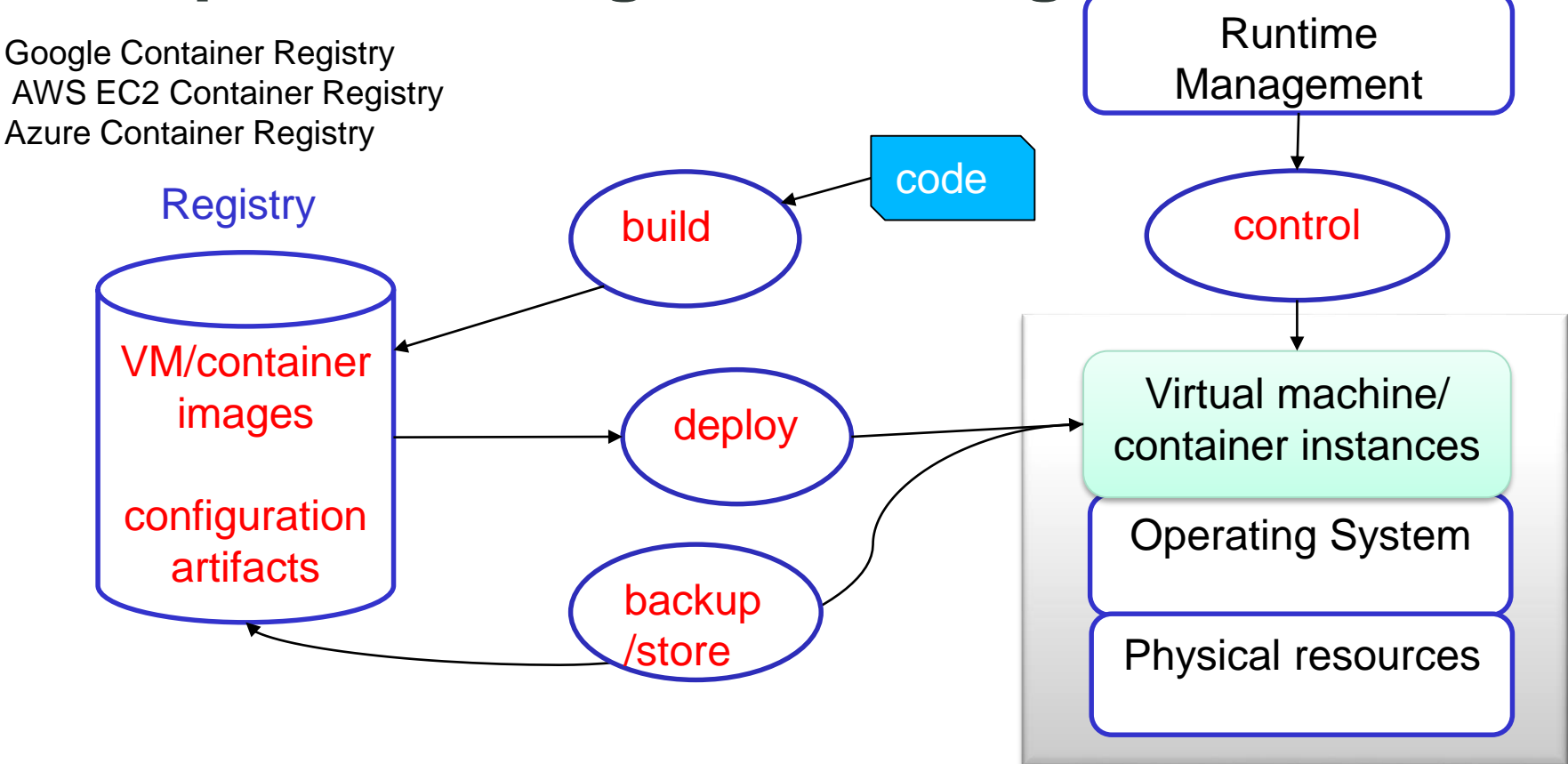

You focus on application development, how does it impact your work?

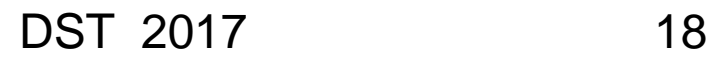

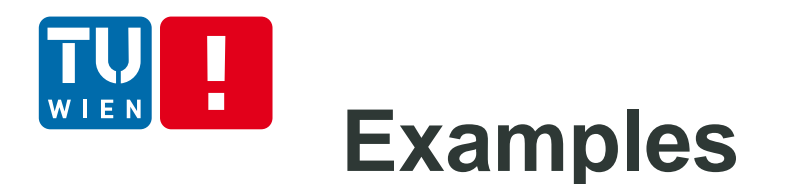

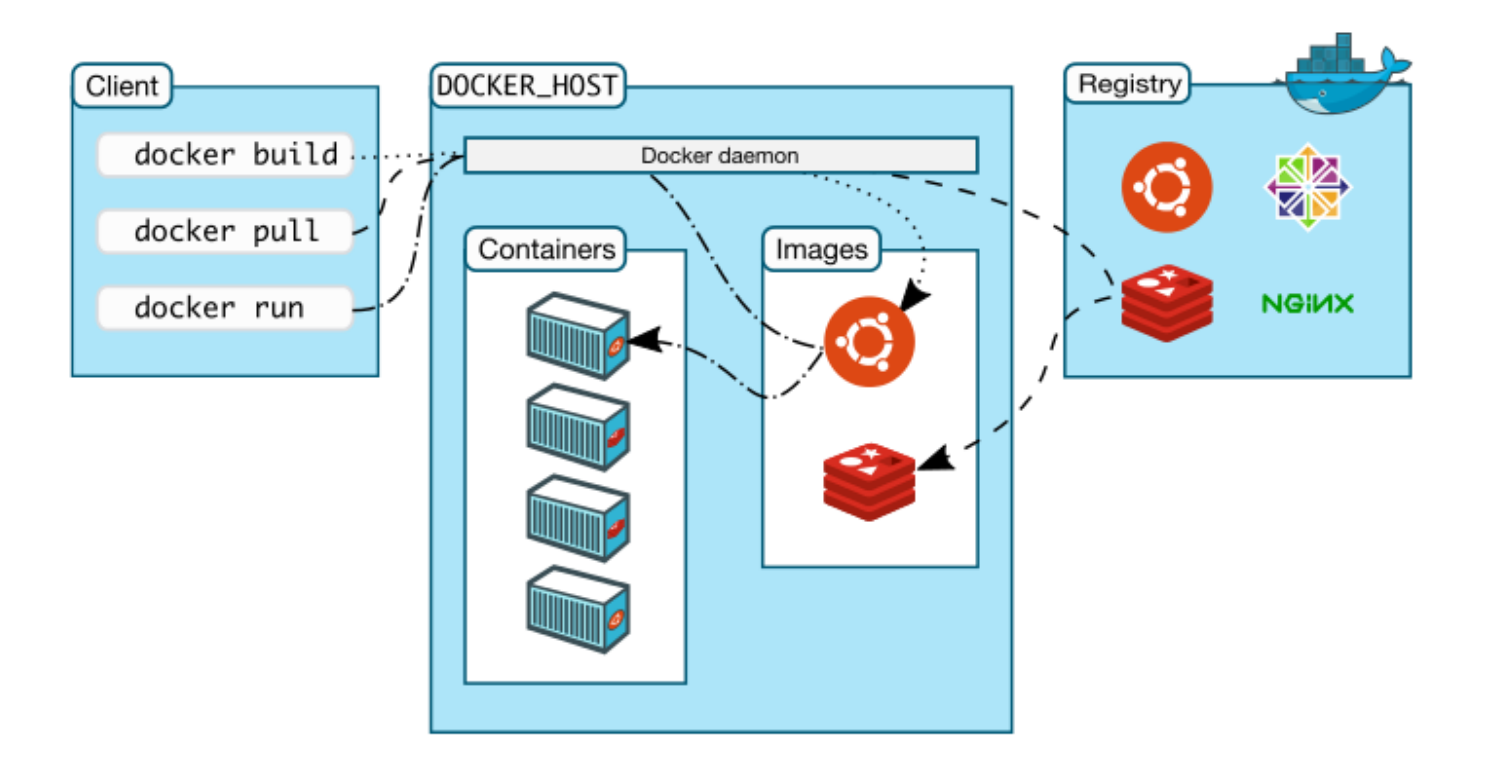

Source: https://docs.docker.com/engine/understanding-docker/

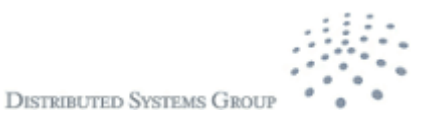

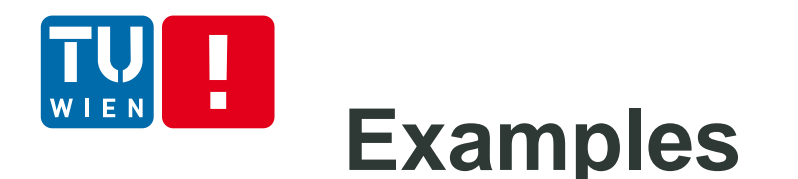

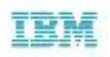

IBM Cloud OpenStack Services runs on OpenStack Icehouse to provide you with an environment built on the most current open standards.

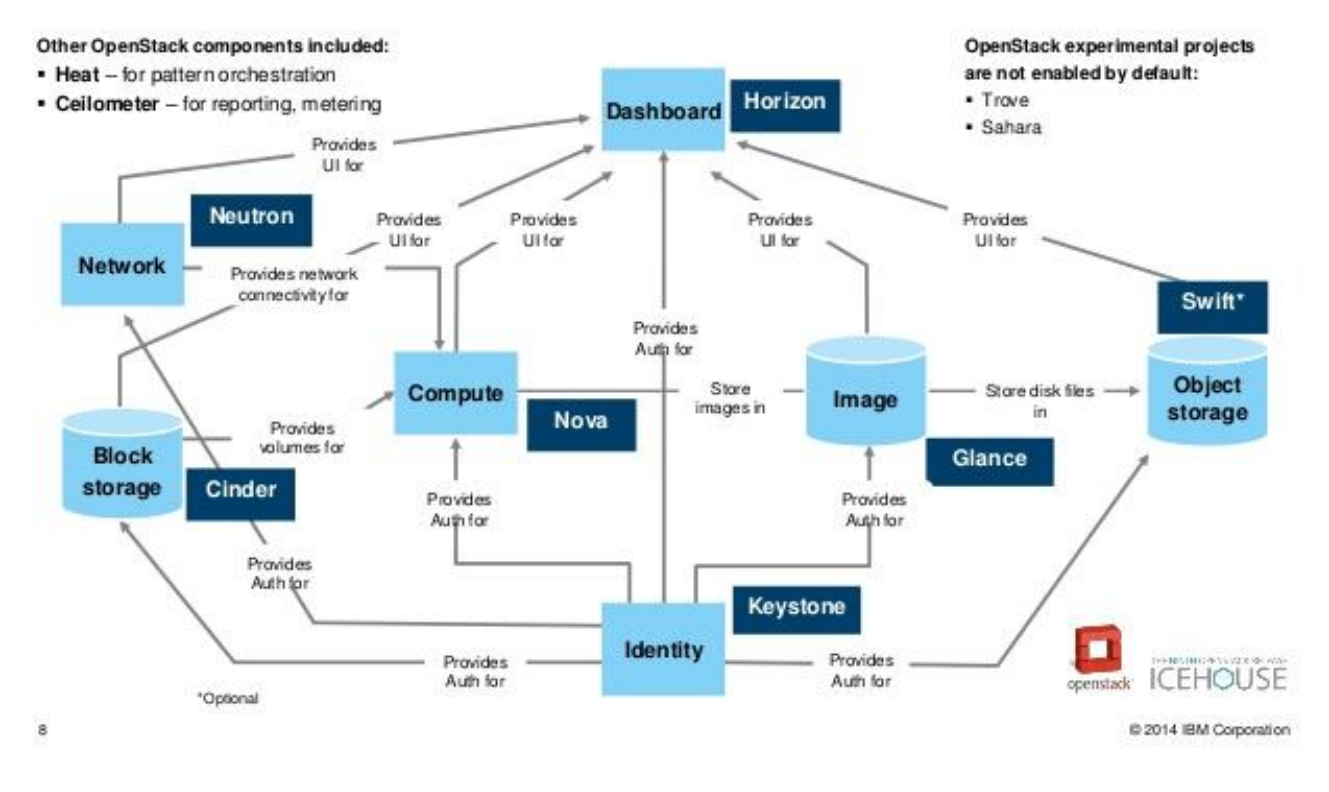

Source: http://www.slideshare.net/OpenStack\_Online/ibm-cloud-open-stack-services

DST 2017 20

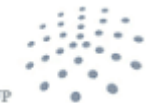

#### H, **Cluster of VMs/containers**

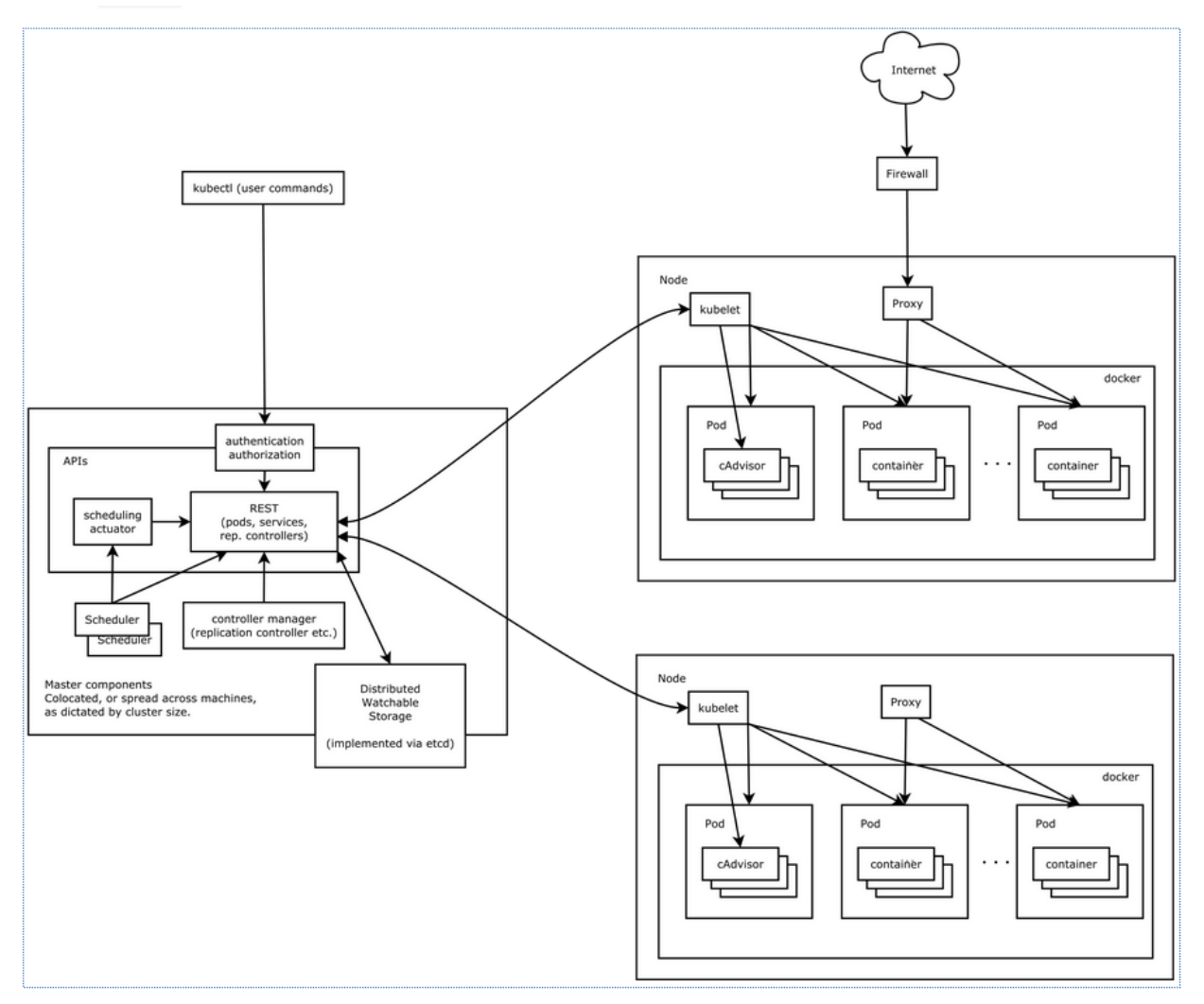

https://github.com/kubernetes/kubernetes/blob/release-1.2/docs/design/architecture.md

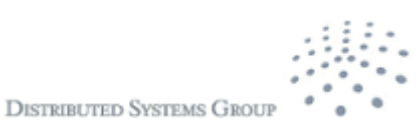

WIEN

## **Virtual data centers**

- On-demand virtual data centers
	- Compute nodes, storage, communication, etc.
	- Virtual data centers work like a single distributed system (e.g., a cluster)
- **E** Challenges

22

- **Provision resources/nodes (using VMs or containers)**
- Configure networks within virtual data centers
- Configure networks between virtual data centers and the outside systems
- **Deploy software into the virtual data centers**

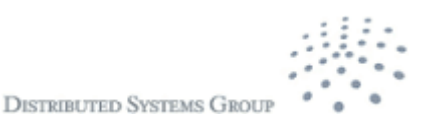

### n **Example - Weave Net and docker**

- Work with Kubernetes & Mesos as well
- Key idea: using network plug-in for containers + P2P overlay of routers in the host

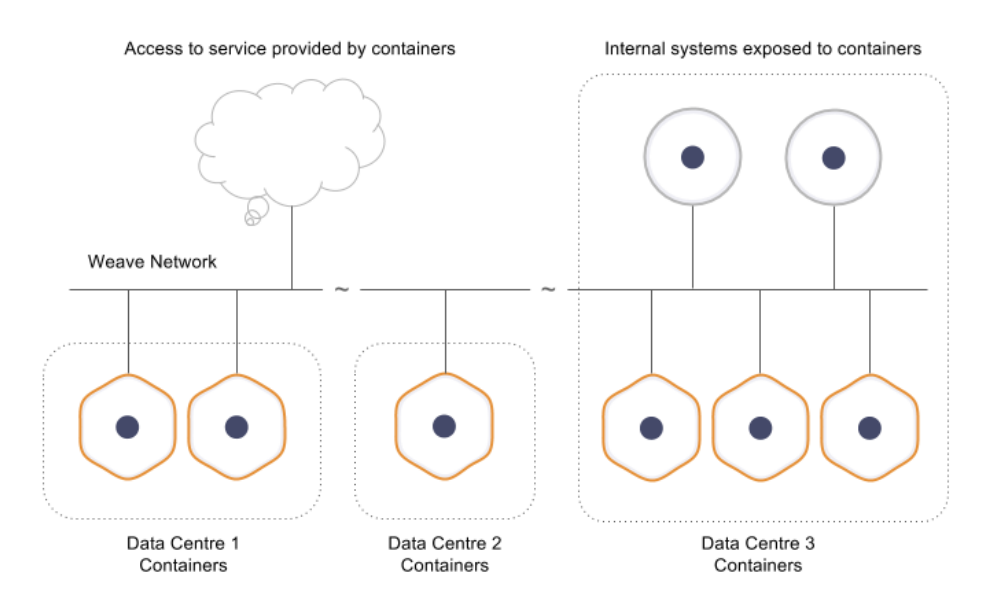

Source: https://www.weave.works/docs/net/latest/introducing-weave/

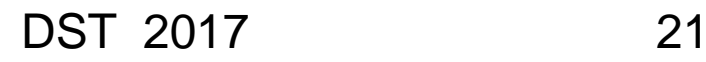

23

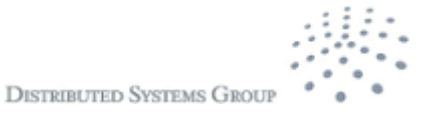

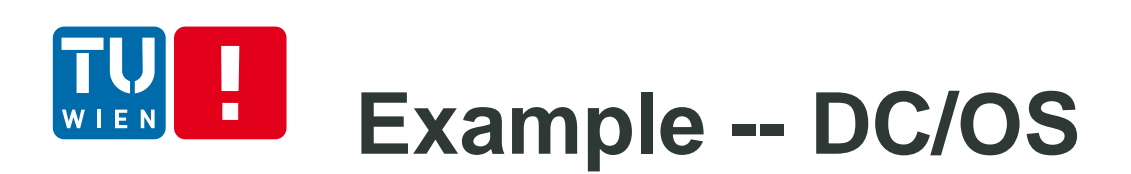

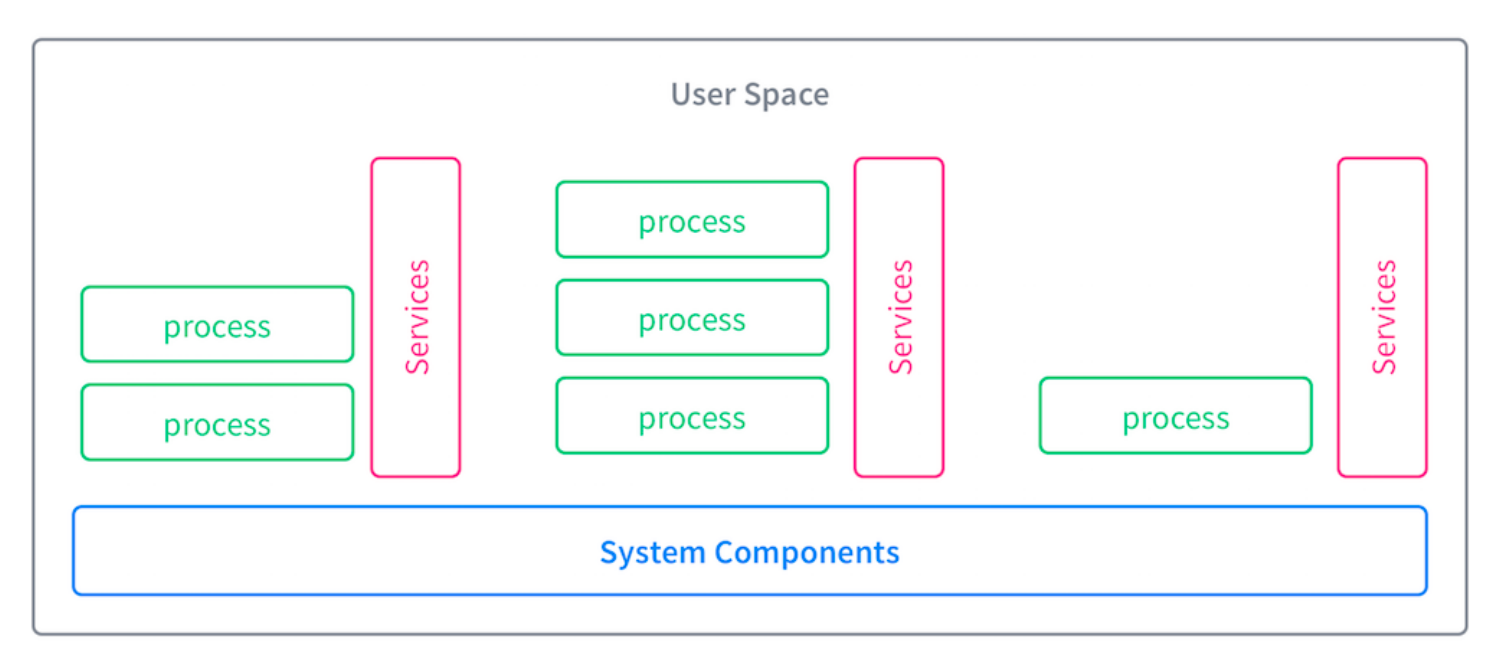

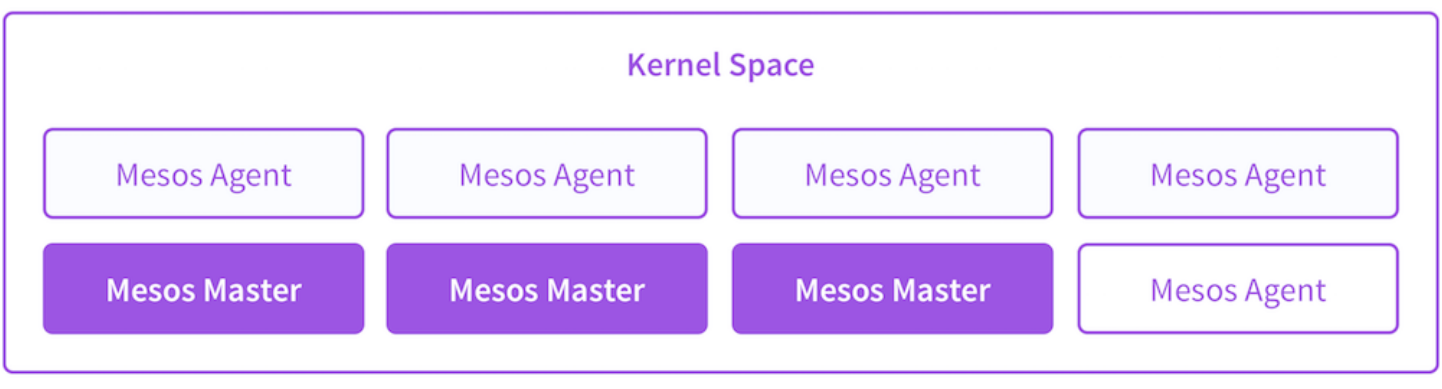

Source: https://docs.mesosphere.com/1.8/overview/architecture/

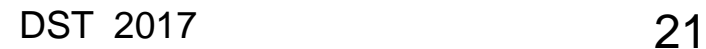

### **Storage Virtualization**  $\blacksquare$

- **Low-level storage** 
	- e.g., RAID (redundant arry of independent disks)
- High-level, e.g., database
	- MySQL Cluster + autosharding
- **Why is it relevant to you?**
- What changes should we make in our apps?

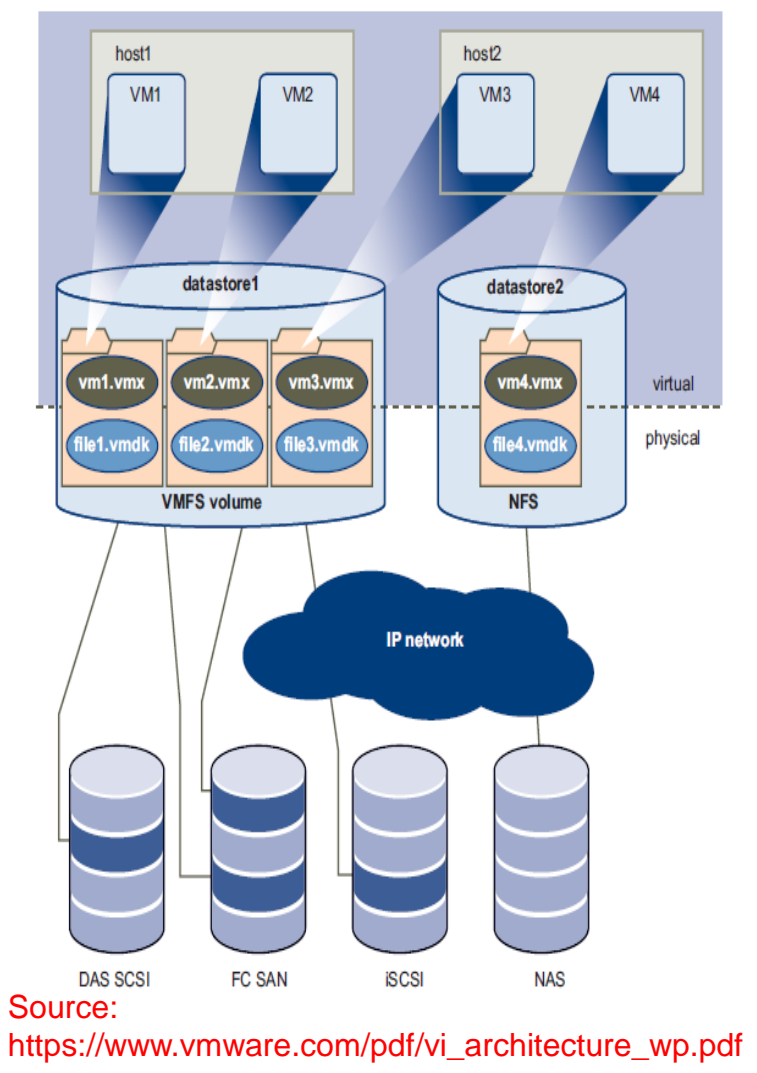

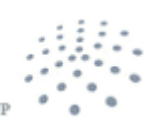

**DISTRIBUTED SYSTEMS GROU** 

### **Network Function Virtualization** П

- Consolidate network equipment and services
- On-demand provisioning of network functions

Is it the sysadmin task? I never see the network part in my apps. So why is it relevant to the software developer?

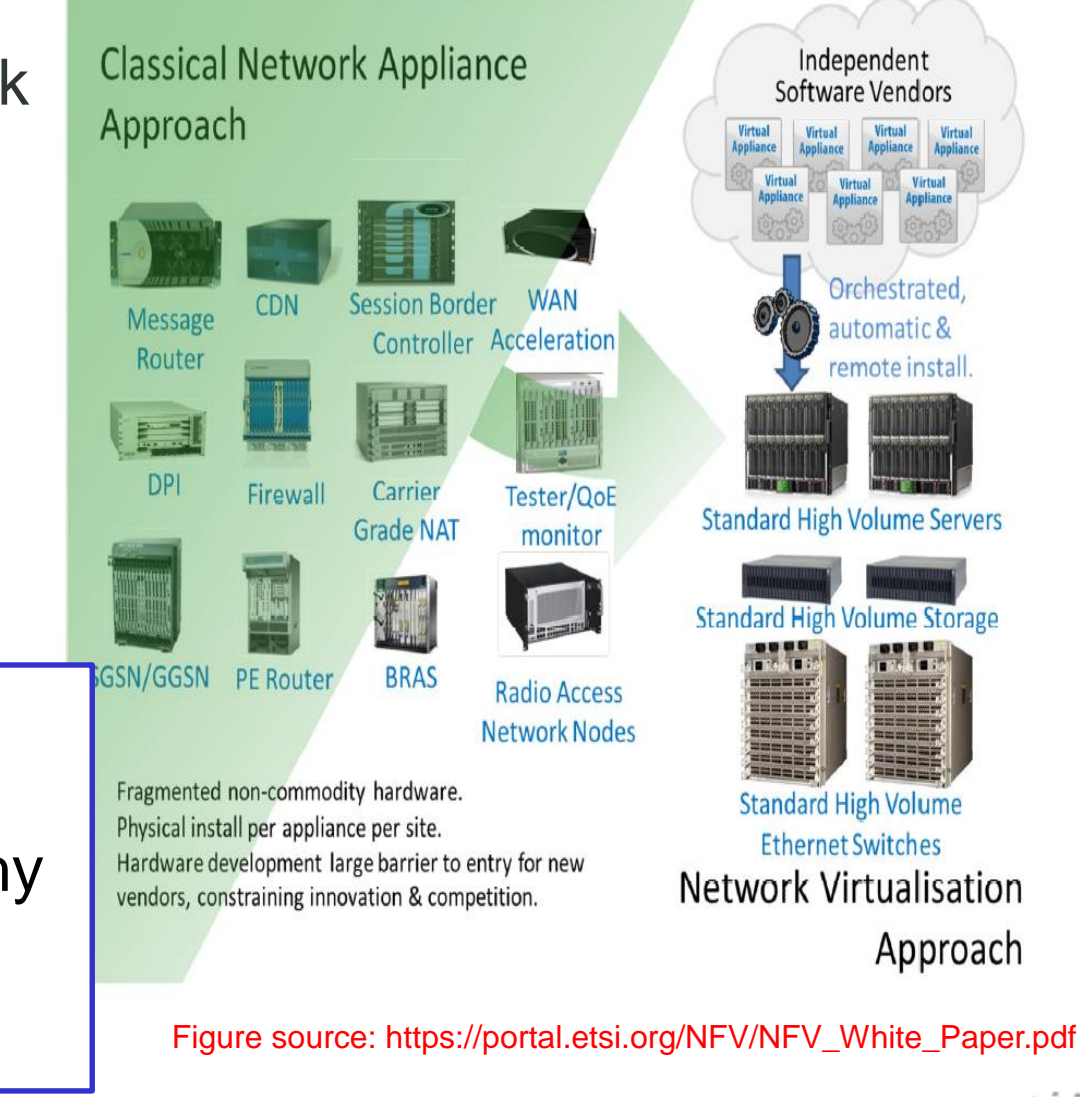

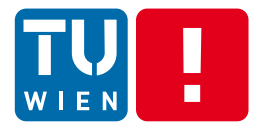

## **Why is resource virtualization interesting for distributed applications?**

**What are impacts of virtualization on the development and operation of distributed applications?**

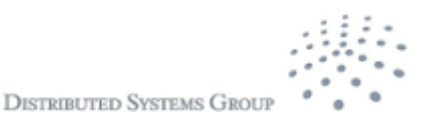

# **List of why and impact**

- **Server consolidation** 
	- Consolidating compute capabilities
- Security, fault tolerance and performance
	- **Through dynamic provisioning and auto-scaling**
- Cost/optimization
	- **E** elasticity, hot deployment, etc.
- **EXECOMPATIBILITY ISSUES**
- **DevOps** 
	- Closing the gap between real and development environments

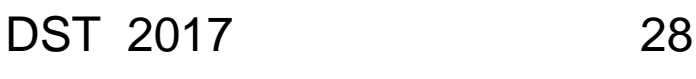

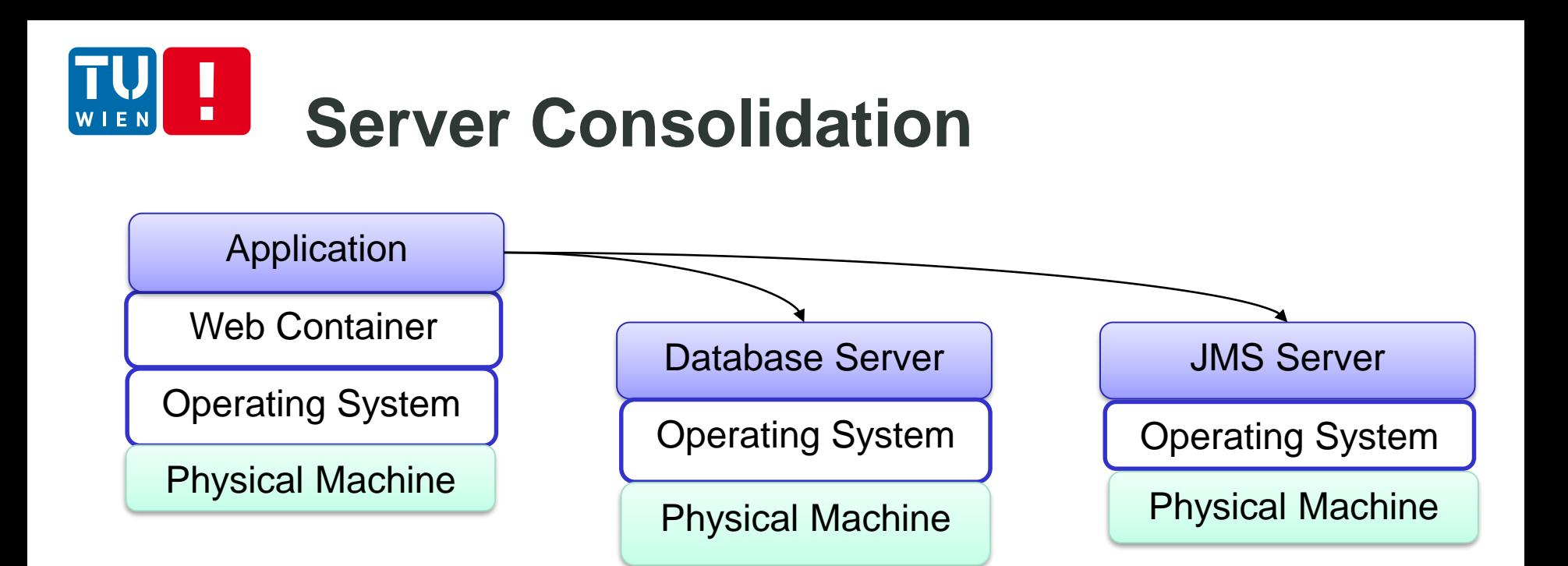

- Cost, complexity (management)
	- **Infrastructures (cooling, spaces), human resources**
- **Resources under utilization**

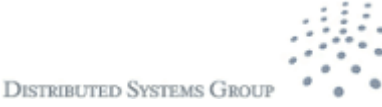

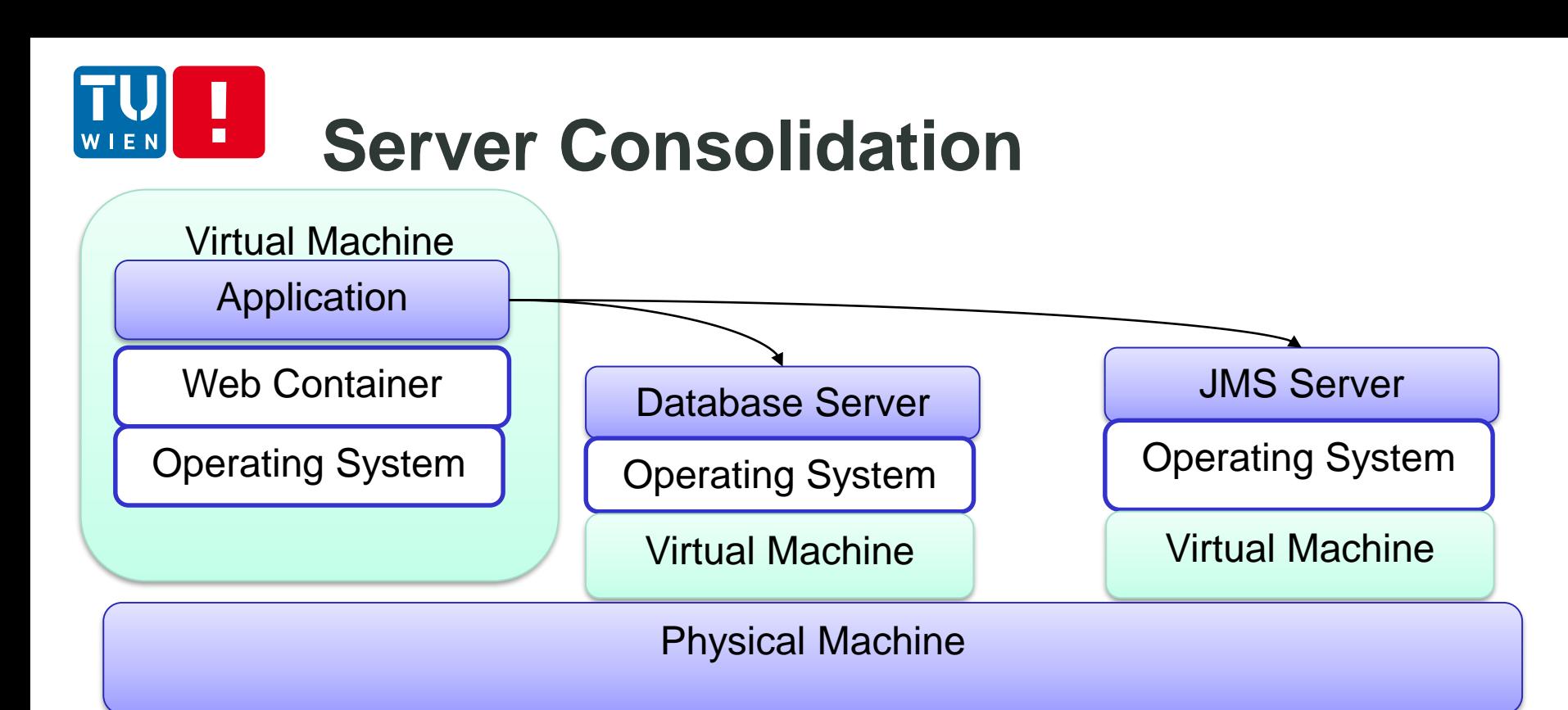

How does it help me? Consolidation looks good for the sysadmin but not relevant to the software developer? What changes the developer has to do?

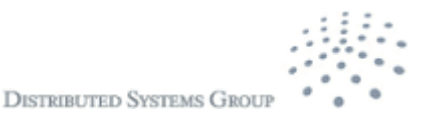

### $\blacksquare$ **Microservices + partitioning**

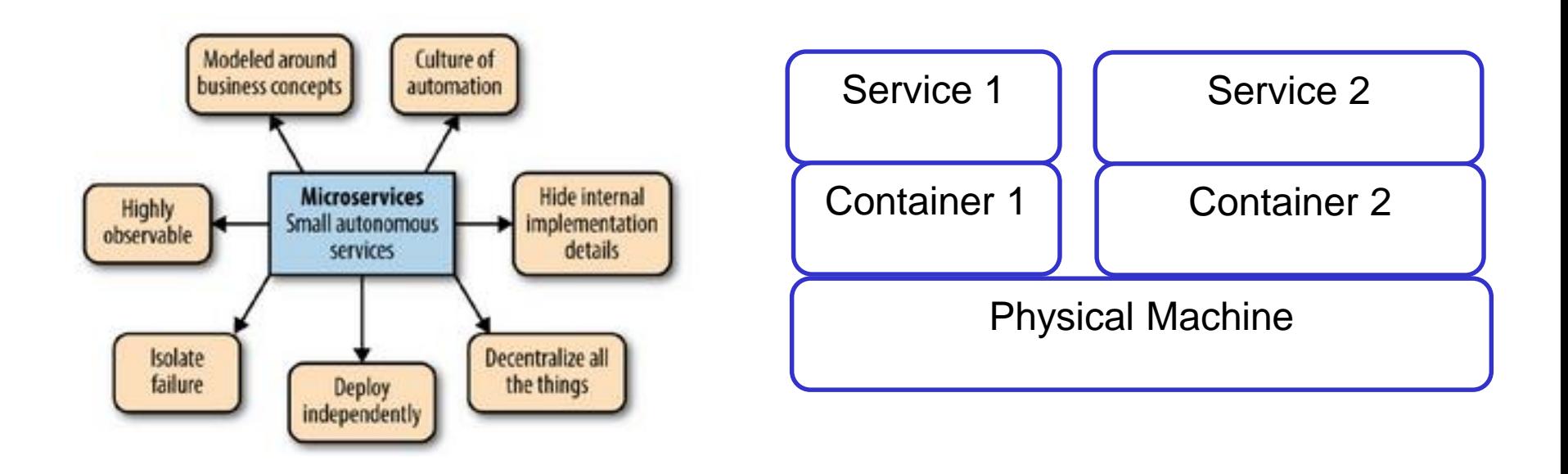

- **Partition complex code into different services**  $\rightarrow$ easy configuration and maintenance
- But this has to be in sync with underlying resources provisioning

DST 2017 31

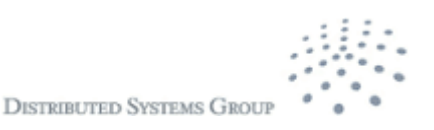

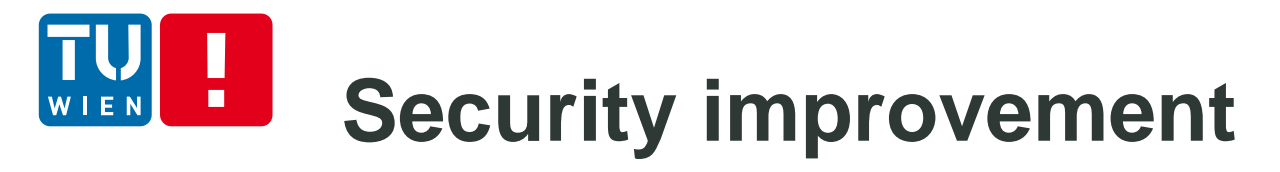

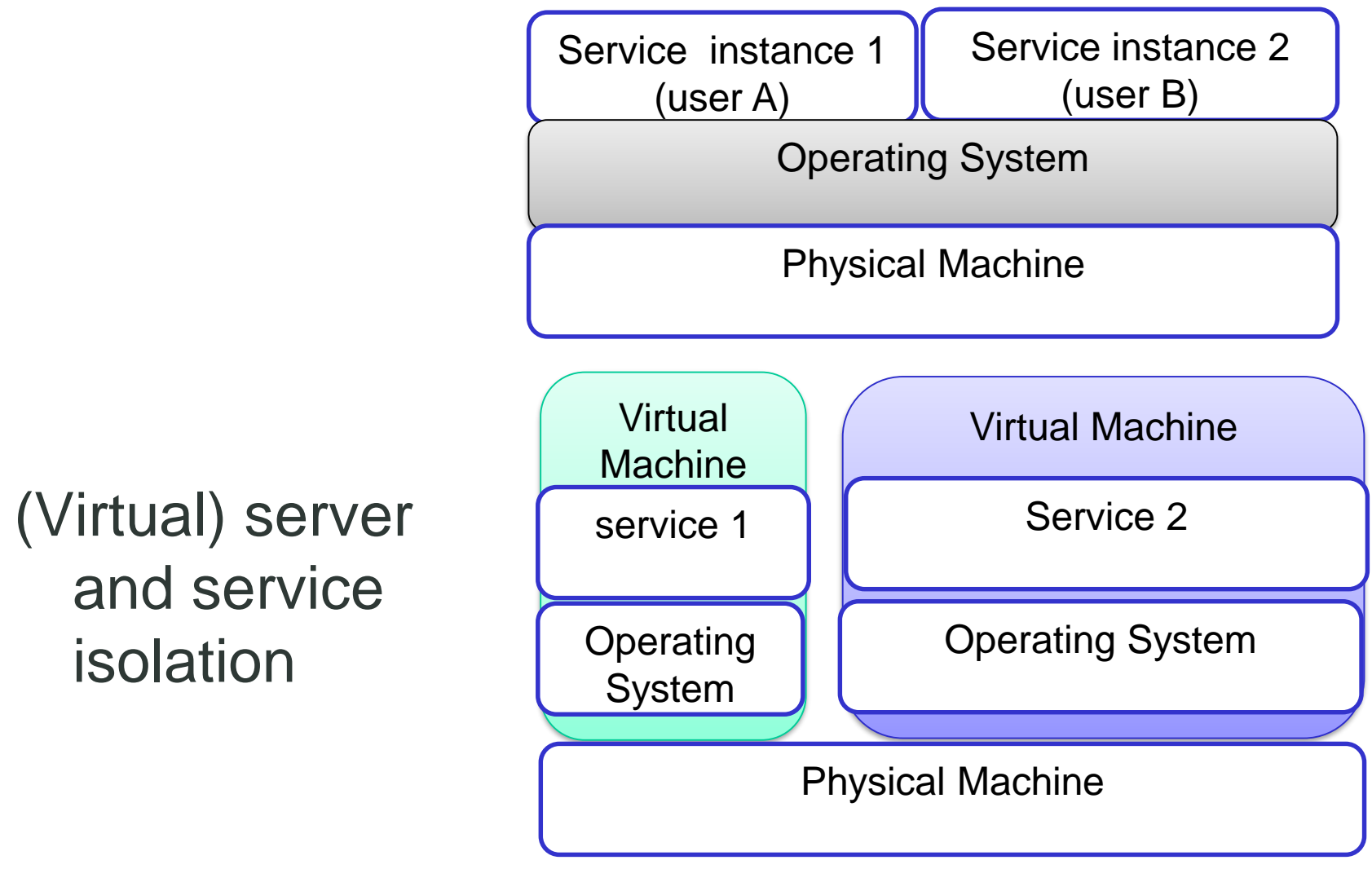

## **Fault tolerance and performance**

How does resource virtualization help improving fault tolerance and performance?

- Possible benefits
	- Failure masking
	- **-** Cost/optimization
		- **Elasticity, hot deployment, etc.**
		- Cloud bursting (combining private + public resources)
	- **IMPROVING SERVICE PERFORMANCE IN INCIDENT** management
		- E.g., spend time to fix a machine or just quickly relaunch a new one (and fix the old one later) ?

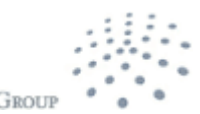

#### **Examples of cloud bursting/hybrid**  п **F** N **clouds**

34

Bahman Javadi, Jemal Abawajy, Rajkumar Buyya, Failureaware resource provisioning for hybrid Cloud infrastructure, Journal of Parallel and Distributed Computing, Volume 72, Issue 10, October 2012, Pages 1318-1331, ISSN 0743-7315,

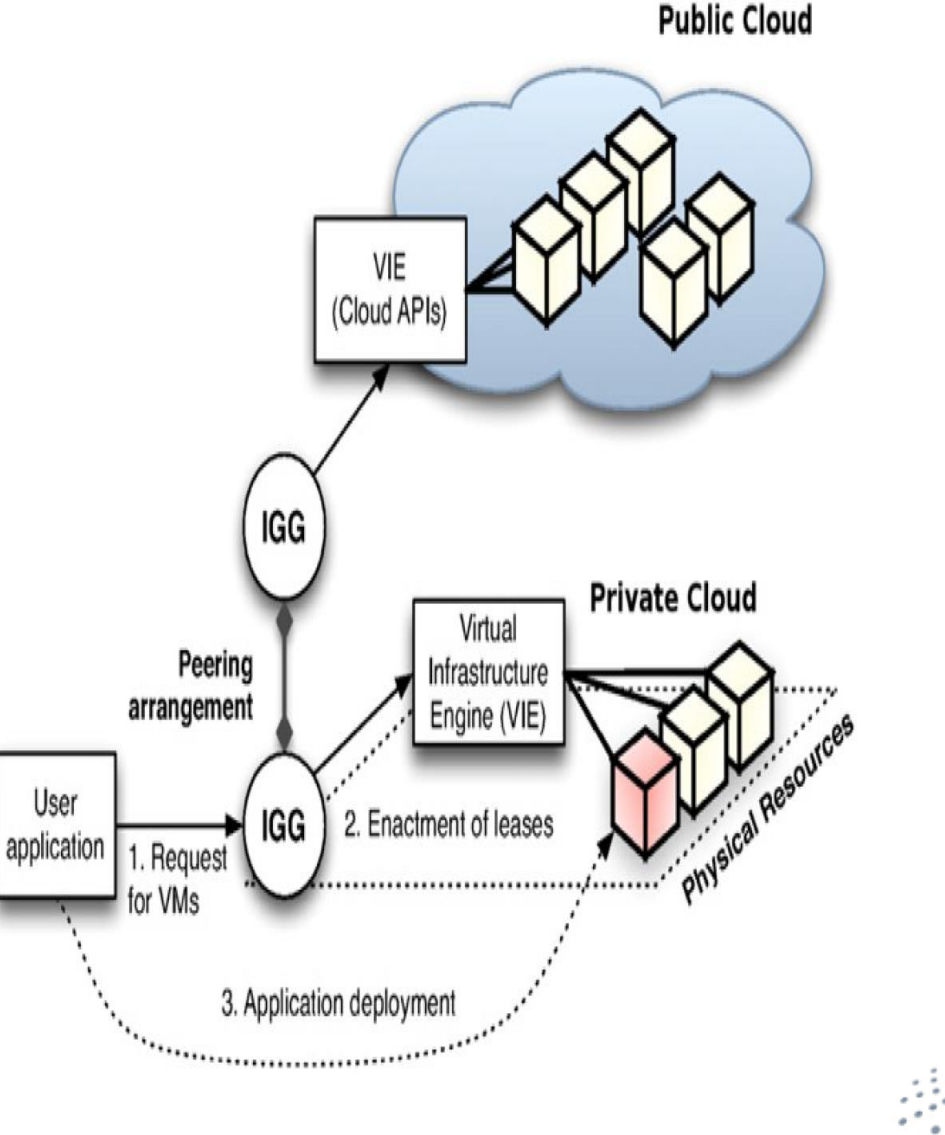

DST 2017

## **Development and deployment**

- Compatibility and support legacy application
- **•** Maintenance
- Close the gap between development/test environment and real/production environments
- Simplify testing, emulating real environments, etc.

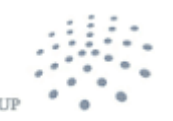

**DISTRIBUTED SYSTEMS G** 

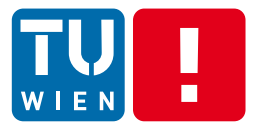

## **ELASTICITY**

DST 2017 36

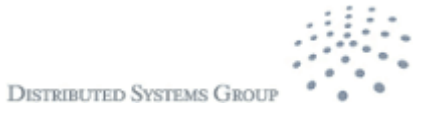

# **Elasticity in physics**

"elasticity (or stretchiness) is the physical property of a material that **returns to its original shape** after the stress (e.g. external forces) that made it deform or distort is removed" – http://en.wikipedia.org/wiki/Elasticity\_(physics)

- It is related to the form (the structure) of something
	- **Stress**" causes the elasticity (structure deformation)
	- **Strain**" measures what has been changed (amount of deformation)
- In the context of computing: given a process or a system
	- What can be used to represent "Stress" and "Strain"?
	- When does a "strain" signals a "dangerous situation"?
	- How to be elastic under dynamic "stress"?

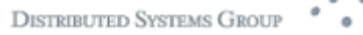

## **Elasticity in computing**

"Elastic computing is the use of computer resources which vary dynamically to meet a variable workload" –

http://en.wikipedia.org/wiki/Elastic\_computing

"Clustering elasticity is the ease of adding or removing nodes from the distributed data store" –

http://en.wikipedia.org/wiki/Elasticity\_(data\_store)

"What elasticity means to cloud users is that they should **design their applications to scale their resource requirements up and down** whenever possible.", David Chiu – http://xrds.acm.org/article.cfm?aid=1734162

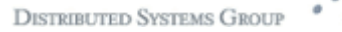

## **Elasticity in (big) data analytics**

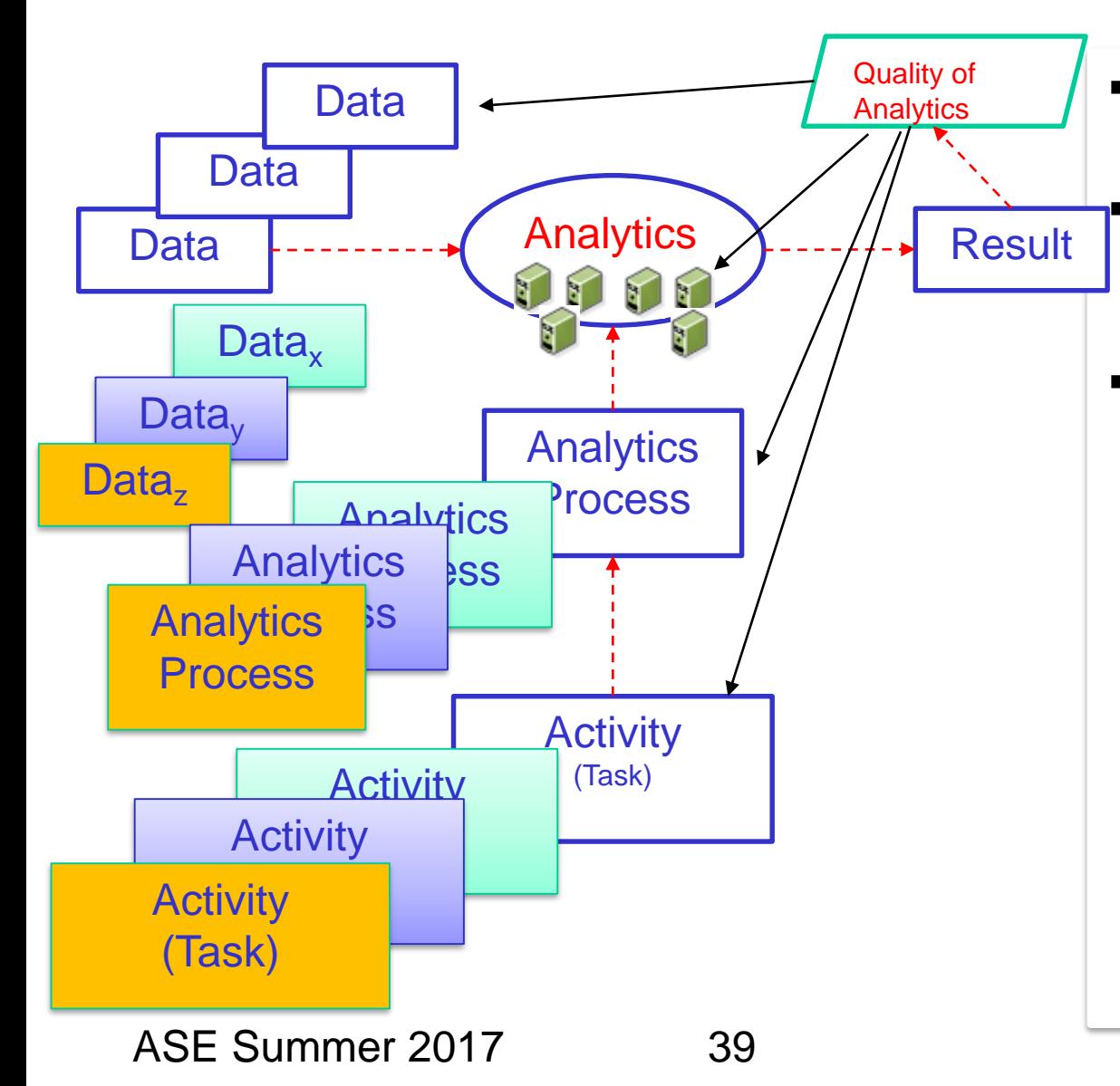

**More data**  $\rightarrow$  more compute resources (e.g. more VMs)

> **More types of data**  $\rightarrow$  more activities  $\rightarrow$  more analytics processes

- Change **quality of analytics**
	- Change quality of data
	- Change response time
	- Change cost
	- **EXECO EXECO** Change types of result (form of the data output, e.g. tree, table, story)

## **Elasticity in computing – broad view**

1. Demand elasticity

Elastic demands from consumers

2. Output elasticity

Multiple outputs with different price and quality

3. Input elasticity

Elastic data inputs, e.g., deal with opportunistic data

4. Elastic pricing and quality models associated resources

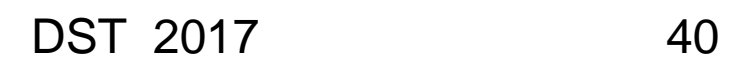

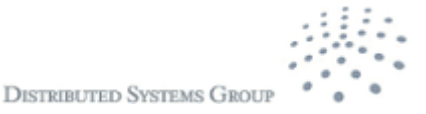

## **Diverse types of elasticity requirements**

- *Application user*: "If the cost is greater than 800 Euro, there should be a scale-in action for keeping costs in acceptable limits"
- **Software provider**: "Response time should be less than amount X varying with the number of users."
- **Developer**: "The result from the data analytics algorithm must reach a certain data accuracy under a cost constraint. I don't care about how many resources should be used for executing this code."
- *Cloud provider*: "When availability is higher than 99% for a period of time, and the cost is the same as for availability 80%, the cost should increase with 10%."

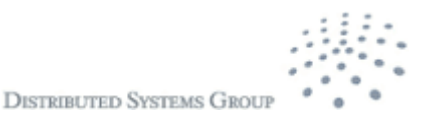

DST 2017 41

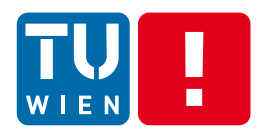

### Our focus in this course: elasticity of compute resources for distributed applications

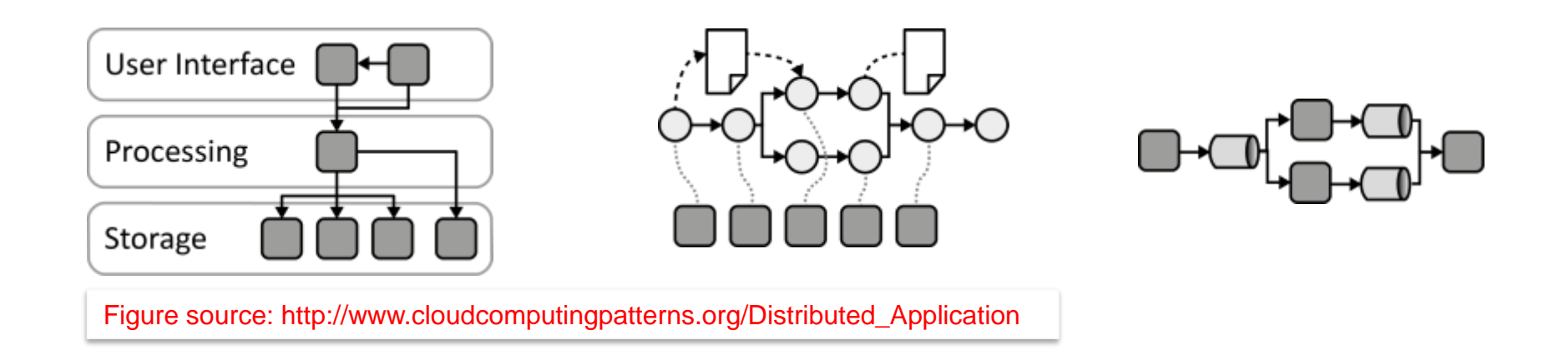

Q1: Where can elasticity play a role in these application models?

Q2: How does virtualization help implementing elasticity of resources

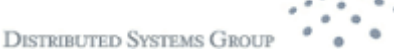

# **Elasticity implementation**

- **Elasticity specification** 
	- Constraints/Rules
- **Elasticity monitoring and prediction**
- **Elasticity controller/adjustment:** 
	- **Interpret specifications and monitoring data**
	- Control
		- Reactive scale versus proactive scale
		- Vertical scaling (scale up/down) versus Horizontal scaling (scale out/in)

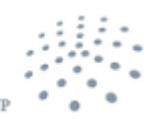

**DISTRIBUTED SYSTEMS GROU** 

## **Elasticity constraints**

#### Table 1 Summary of the reviewed literature about threshold-based rules

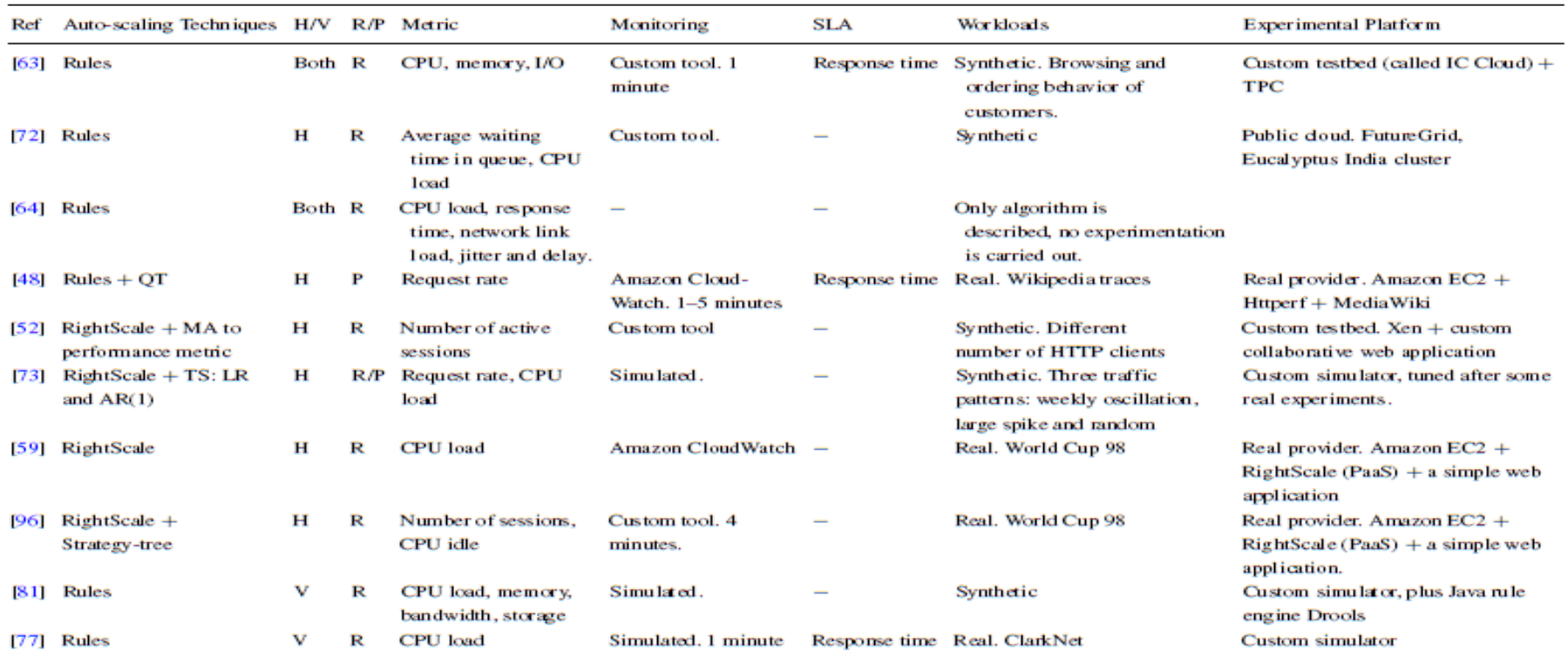

Table rows are as follow. (1) The reference to the reviewed paper. (2) A short description of the proposed technique. (3) The type of auto-scaling: horizontal (H) or vertical (V). (4) The reactive  $(R)$  and/or proactive  $(P)$  nature of the proposal. (5) The performance metric or metrics driving auto-scaling. (6) The monitoring tool used to gather the metrics. The remaining three fields are related to the environment in which the technique is tested. (7) The metric used to verify SLA compliance. (8) The workload applied to the application managed by the auto-scaler. (9) The platform on which the technique is tested

Source: A Review of Auto-scaling Techniques for Elastic Applications in Cloud Environments, Tania Lorido-Botran , Jose Miguel-Alonso, Jose A. Lozano, http://link.springer.com/article/10.1007%2Fs10723-014-9314-7

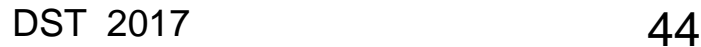

## **Microsoft Azure Elasticity Rules**

Source: https://msdn.microsoft.com/enus/library/hh680881%28v=pandp.50%2 9.aspx

 $\blacksquare$ 

**XML** 

```
<rules
                                                                     xmlns=http://schemas.microsoft.com/practices/2011/entlib/autoscaling/rules
                                                                     enabled="true">
                                                                     <constraintRules>
                                                                       <rule name="Default" description="Always active"
                                                                             enabled="true" rank="1">
                                                                         <actions>
                                                                           <range min="2" max="5" target="RoleA"/>
                                                                         \langle/actions>
                                                                       \langlerule>
                                                                       <rule name="Peak" description="Active at peak times"
                                                                             enabled="true" rank="100">
                                                                         <actions>
                                                                           <range min="4" max="6" target="RoleA"/>
                                                                         </actions>
                                                                         <timetable startTime="08:00:00" duration="02:00:00">
                                                                           \langle dai 1v \rangle</timetable>
                                                                       \langle/rule>
                                                                     </constraintRules>
                                                                     <reactiveRules>
                                                                       <rule name="ScaleUp" description="Increases instance count"
                                                                             enabled="true" rank="10">
                                                                         <sub>when</sub></sub>
                                                                           <greater operand="Avg_CPU_RoleA" than="80"/>
                                                                         \frac{2}{\text{when}}<actions>
                                                                           <scale target="RoleA" by="1"/>
                                                                         \frac{1}{2} </actions>
                                                                       \langle/rule>
                                                                       <rule name="ScaleDown" description="Decreases instance count"
                                                                             enabled="true" rank="10">
                                                                         <sub>when</sub></sub>
                                                                           <less operand="Avg_CPU_RoleA" than="20"/>
                                                                         \langle/when\rangle<actions>
                                                                           <scale target="RoleA" by="-1"/>
                                                                         </actions>
                                                                       \langlerule>
                                                                     \frac{1}{2} /reactiveRules>
                                                                     <operands>
                                                                       <performanceCounter alias="Avg CPU RoleA"
                                                                         performanceCounterName="\Processor(_Total)\% Processor Time"
                                                                         aggregate="Average" source="RoleA" timespan="00:45:00"/>
\overline{\text{DST}} 2017
```
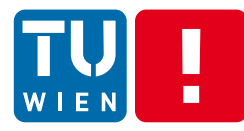

### **High level elasticity control in SYBL (http://tuwiendsg.github.io/iCOMOT/**

#### **#SYBL.CloudServiceLevel**

**Cons1: CONSTRAINT responseTime < 5 ms Cons2: CONSTRAINT responseTime < 10 ms WHEN nbOfUsers > 10000 Str1: STRATEGY CASE fulfilled(Cons1) OR fulfilled(Cons2): minimize(cost)**

**#SYBL.ServiceUnitLevel**

**Str2: STRATEGY CASE ioCost < 3 Euro : maximize( dataFreshness )**

#### **#SYBL.CodeRegionLevel**

**Cons4: CONSTRAINT dataAccuracy>90% AND cost<4 Euro**

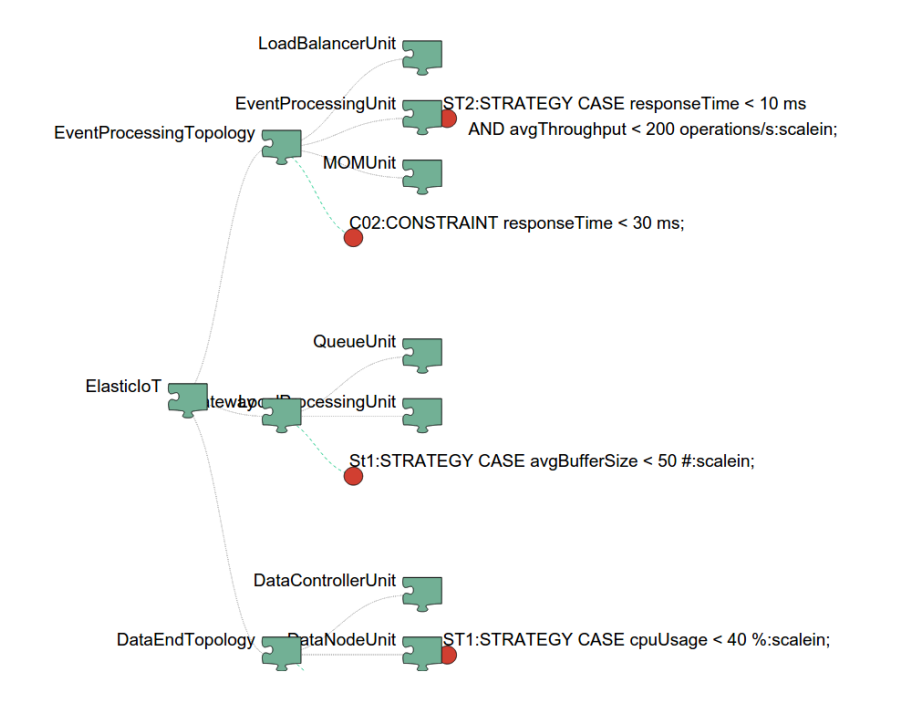

Georgiana Copil, Daniel Moldovan, Hong-Linh Truong, Schahram Dustdar, **"SYBL: an Extensible Language for Controlling Elasticity in Cloud Applications"**, 13th IEEE/ACM International Symposium on Cluster, Cloud and Grid Computing (CCGrid), May 14-16, 2013, Delft, Netherlands

A quick check: if you want to allow the developer to specify elasticity in his/her source code, e.g., Java, what would be your solution?

DST 2017 46

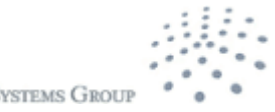

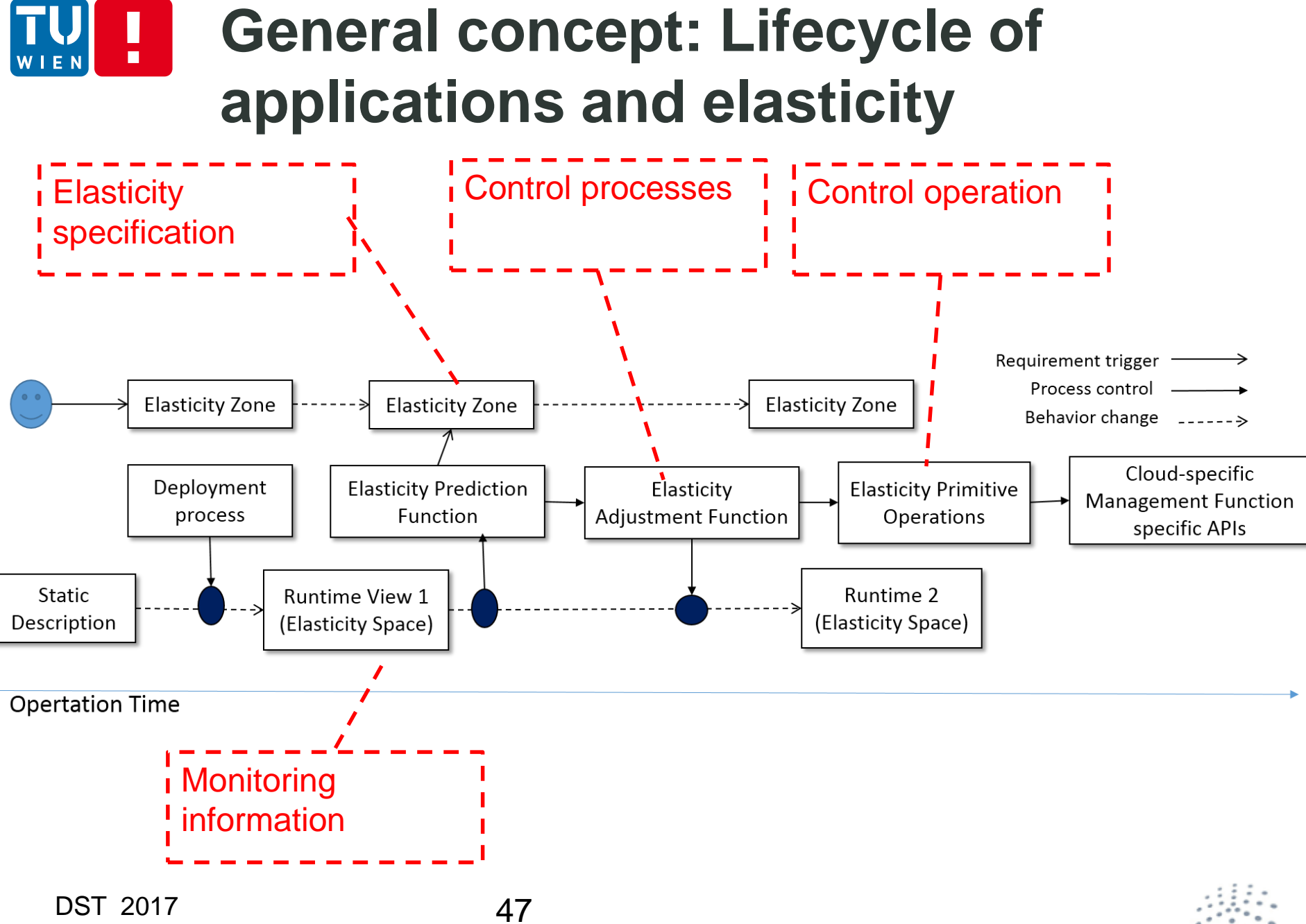

**DISTRIBUTED SYSTEMS GROU** 

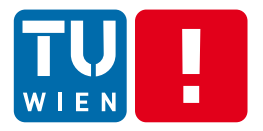

## **VIRTUALIZATION AND ELASTICITY FOR IMPLEMENTING PERFORMANCE PATTERNS**

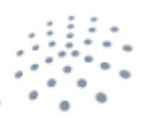

**DISTRIBUTED SYSTEMS GROUP** 

# **Design for handling failures**

- **EXECUTE EXECUTE:** Resource failures
	- Problems with CPUs, networks, machines, etc.
	- $\rightarrow$  other dependent services failures
	- **Scopes:** with an enterprise, within a data center, across multiple sites, across multiple infrastructures provided by different providers, etc.
- **-** Our design must be ready to handle such failures
- Using virtualization and elasticity techniques to deal with issues
- Relying on best practices

## **Examples of best practices when using Amazon services**

Source: https://media.amazonwebservices.com/AWS\_Cloud\_Best\_Practices.pdf

- **Using Elastic IPs**
- **Utilize resources from multiple zones**
- Maintain Amazon virtual machines
- **Use Amazon Cloudwatch for monitoring**
- Automatically make snapshots of VMs
- Automatically backups

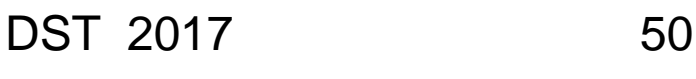

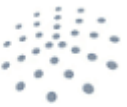

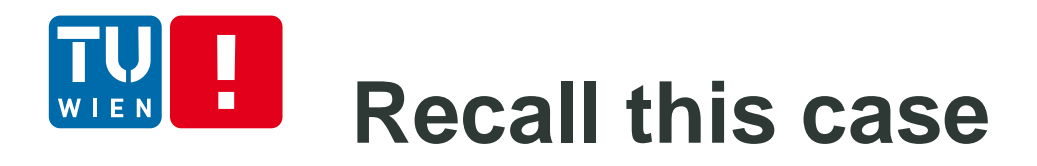

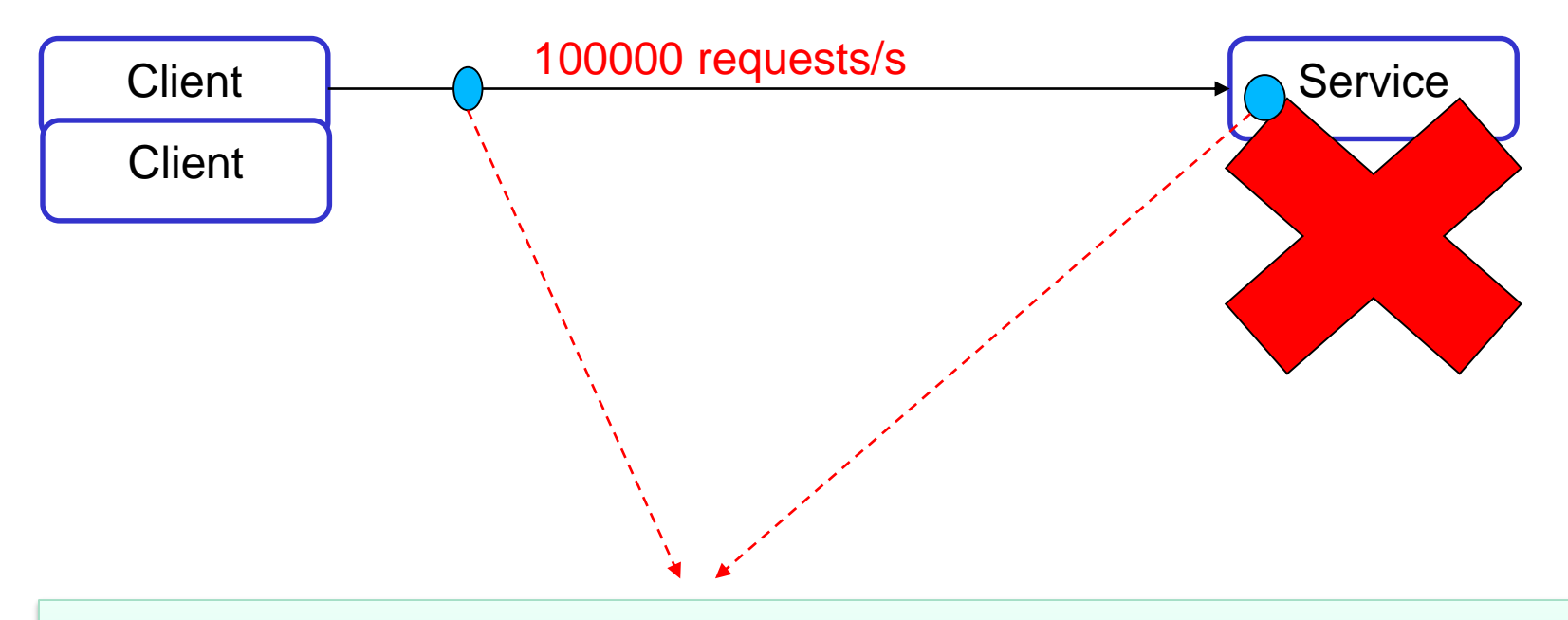

Change the way to handle client requests outside the service and within the service

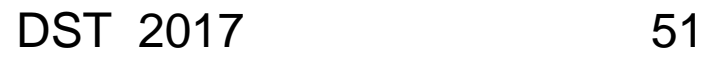

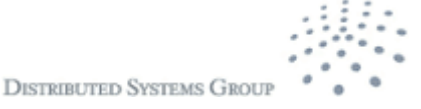

### Н **Which are possible solutions?**

- **Throttling**
- **Queue-based load leveling within the service**
- **E** Multiple instances and queues
- **Multiple instances and elastic resources**
- Circuit breaker to deal with failures
- You name it

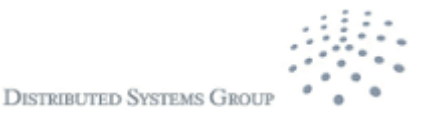

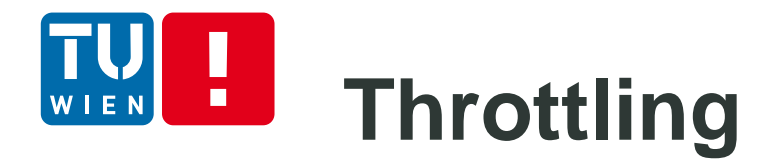

### Disable too many access and disable unessential services

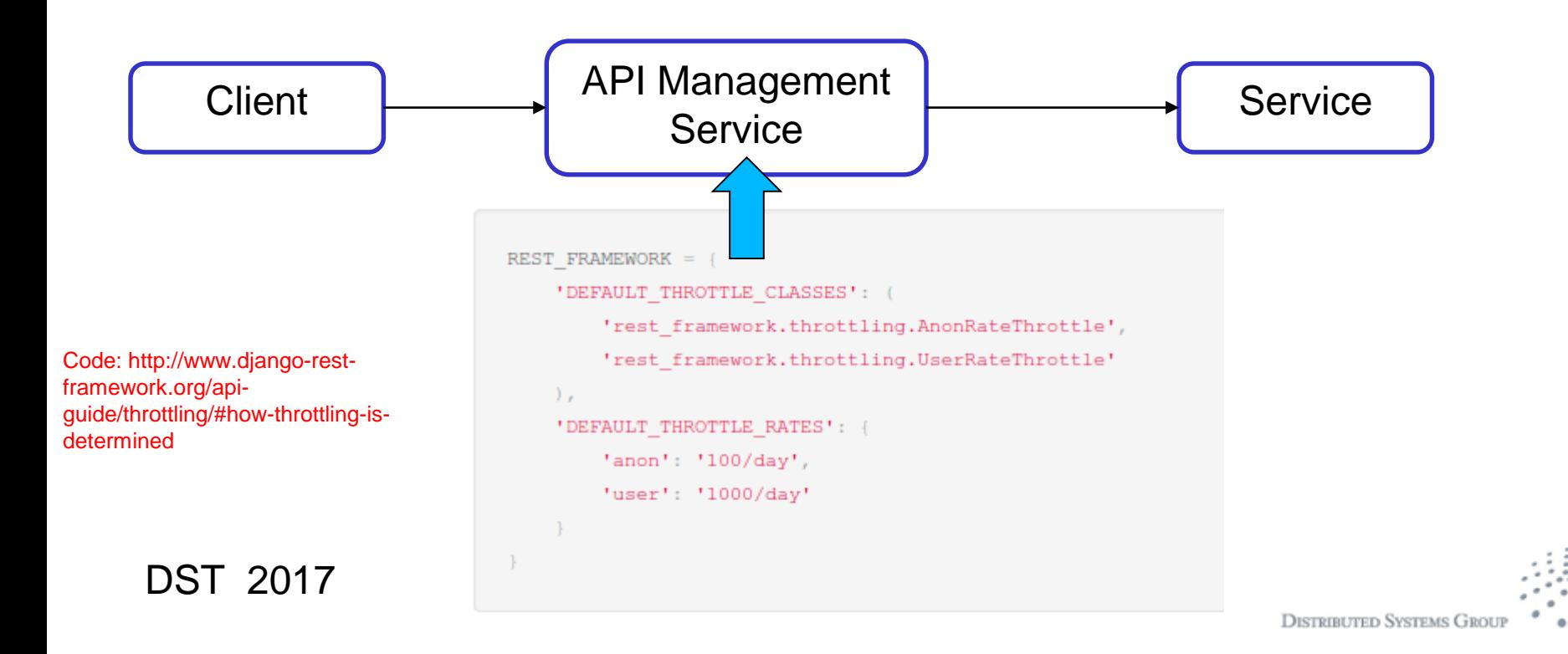

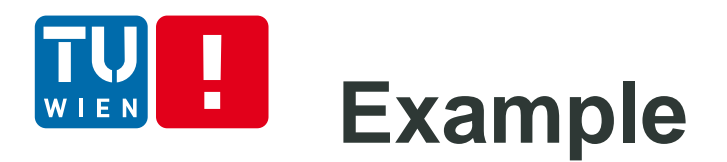

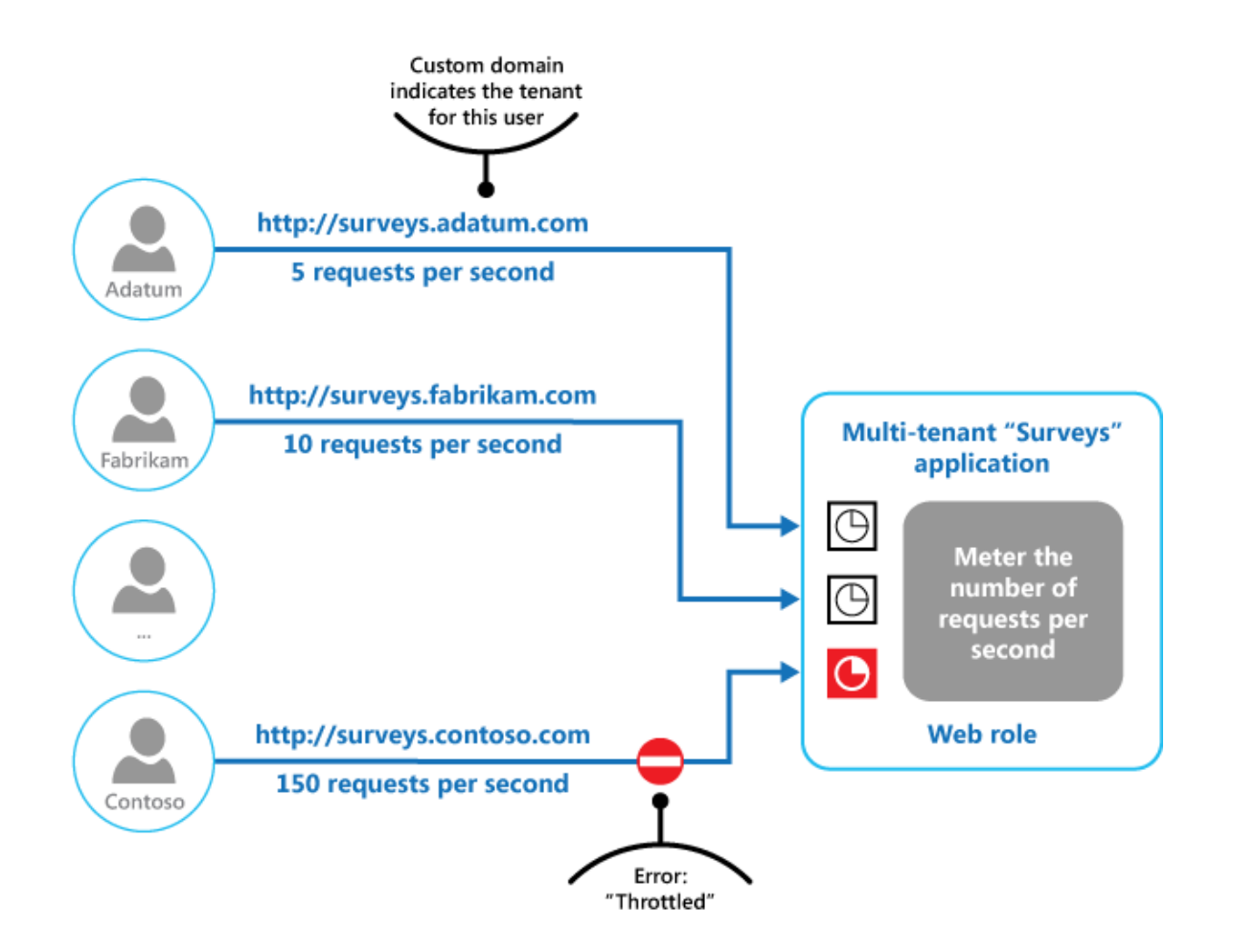

Source: https://msdn.microsoft.com/en-us/library/dn589798.aspx

DST 2017 54

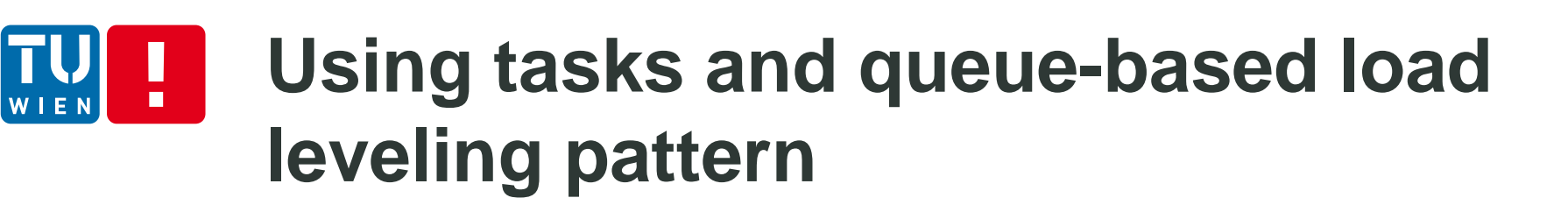

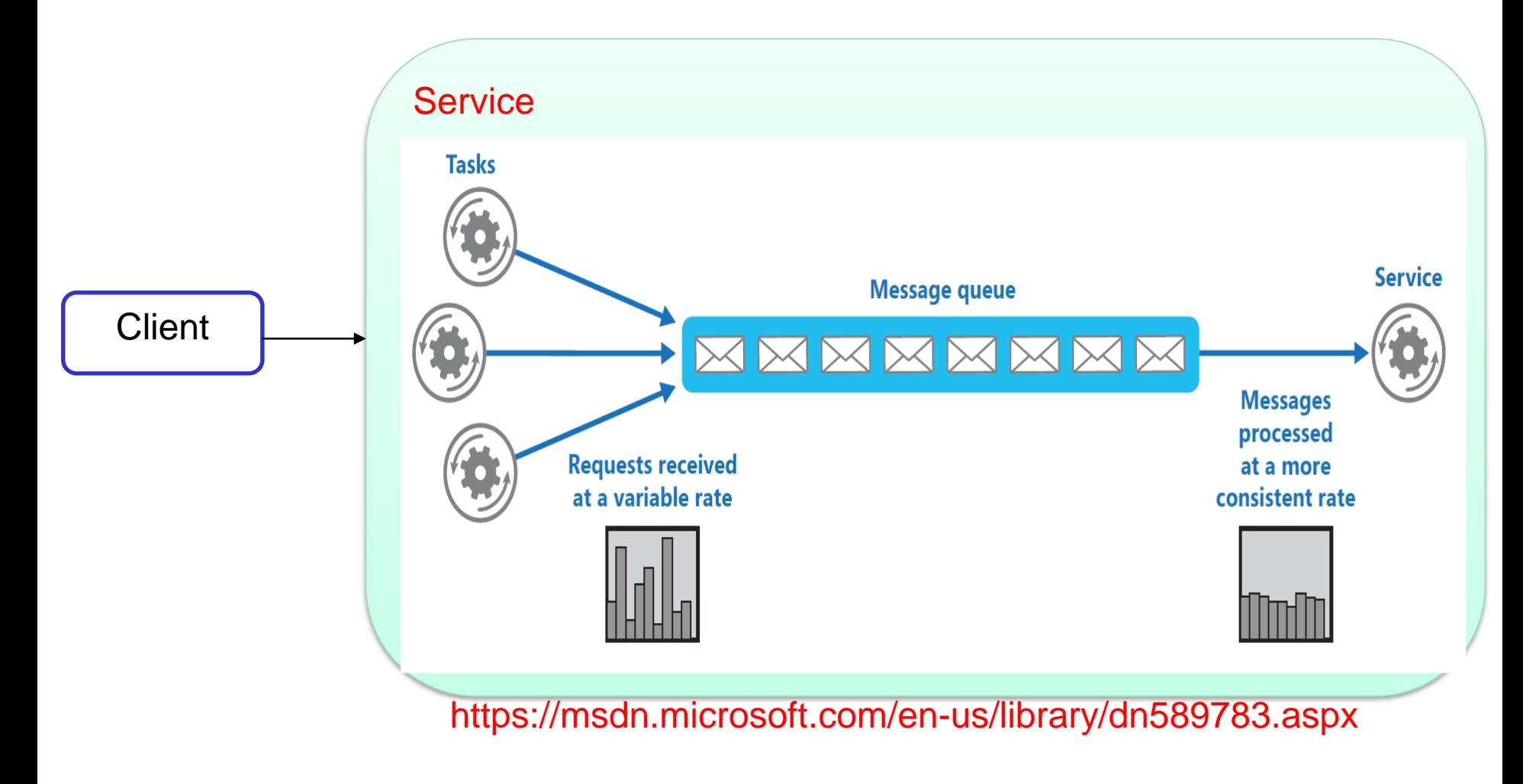

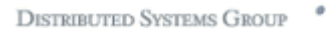

#### **Examples of queue-based load**  $\blacksquare$ EN **leveling pattern**

**Web role** instances

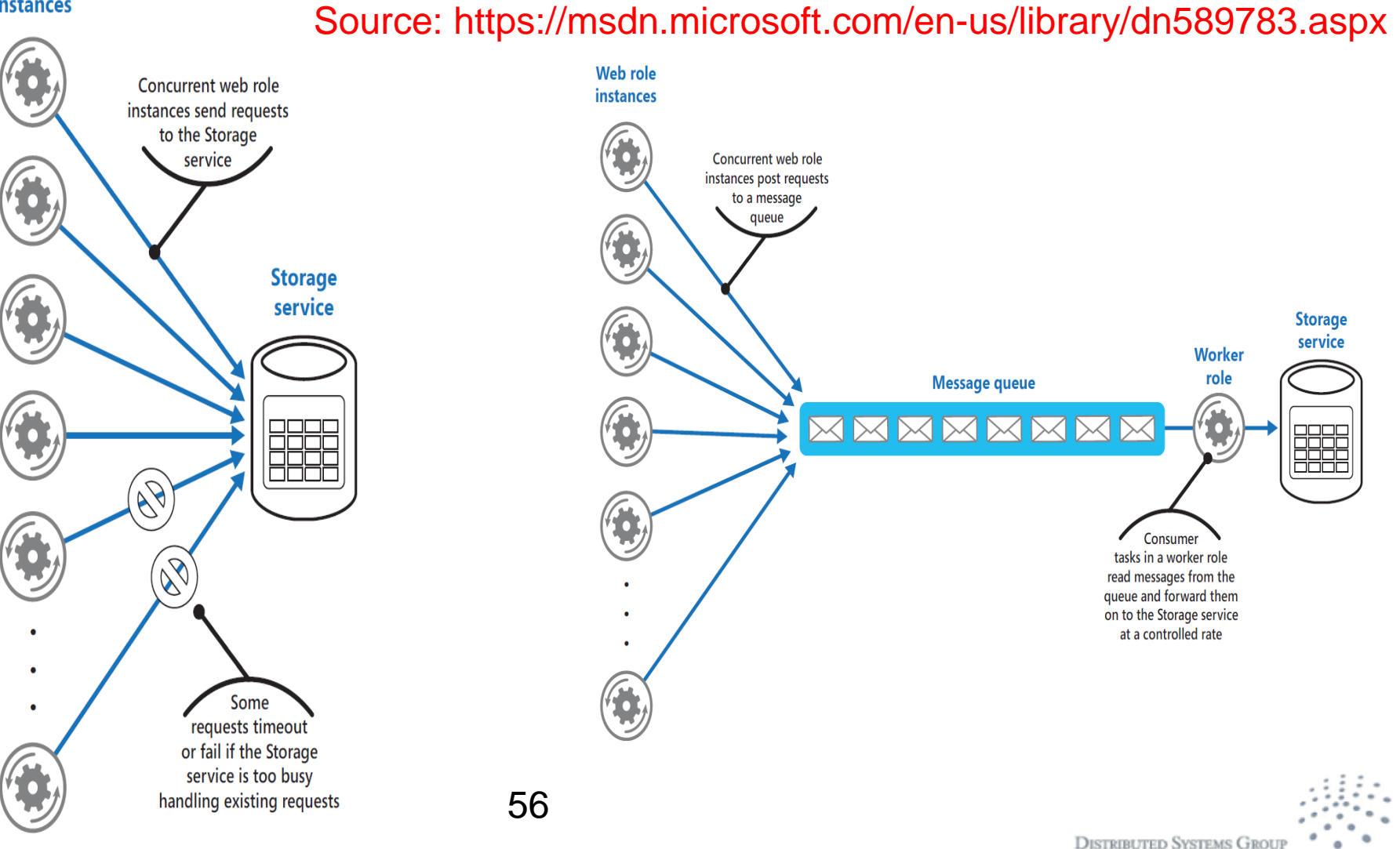

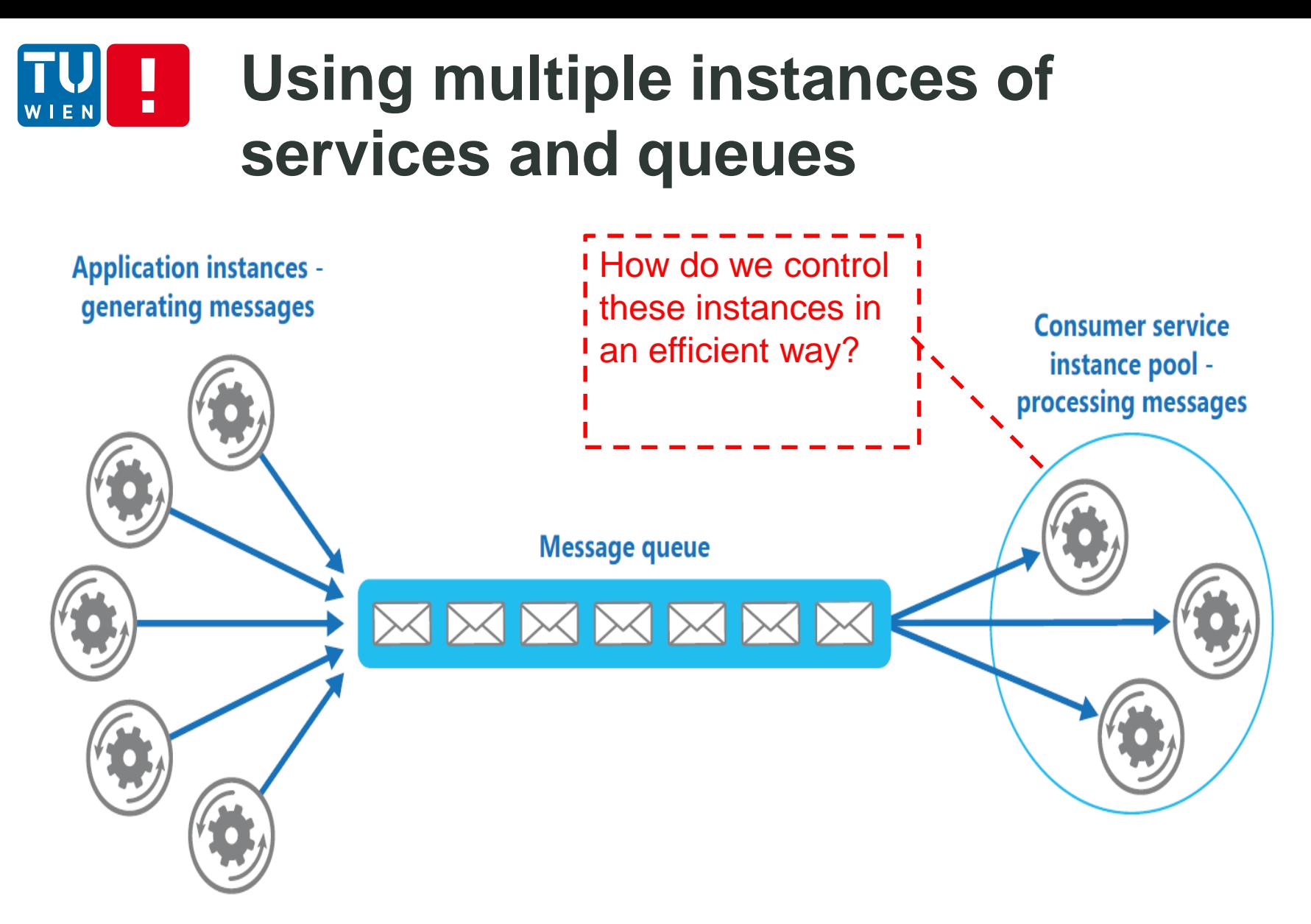

Source: https://msdn.microsoft.com/en-us/library/dn568101.aspx

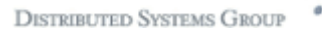

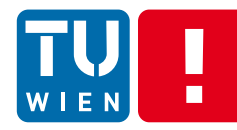

### **Load balancing and elastic resources -- recall**

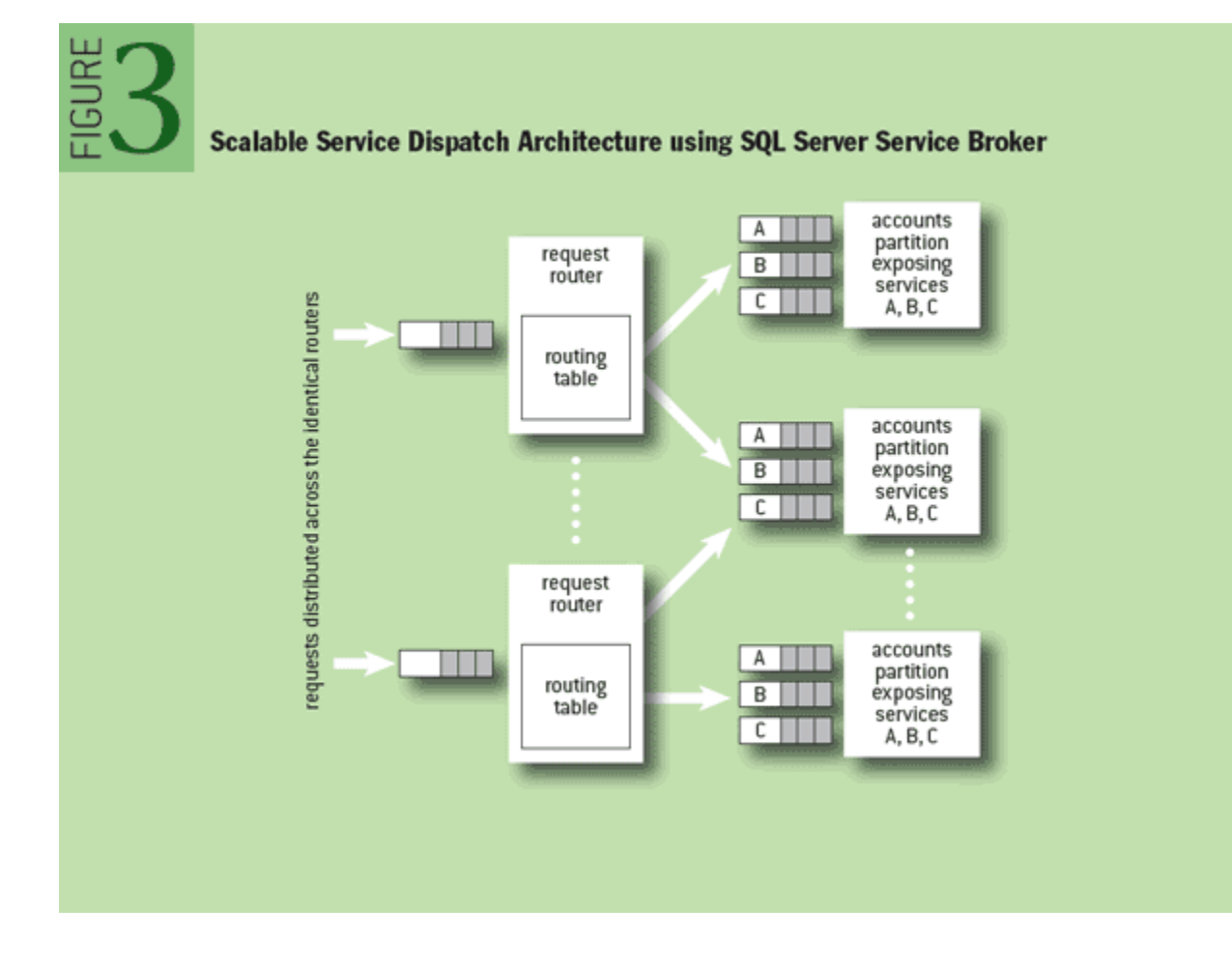

DST 2017 58 Figure source: http://queue.acm.org/detail.cfm?id=1971597

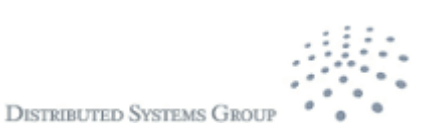

## **Load balancing and elastic resources -- Concepts**

**Using loadbalancer for a group of resources** 

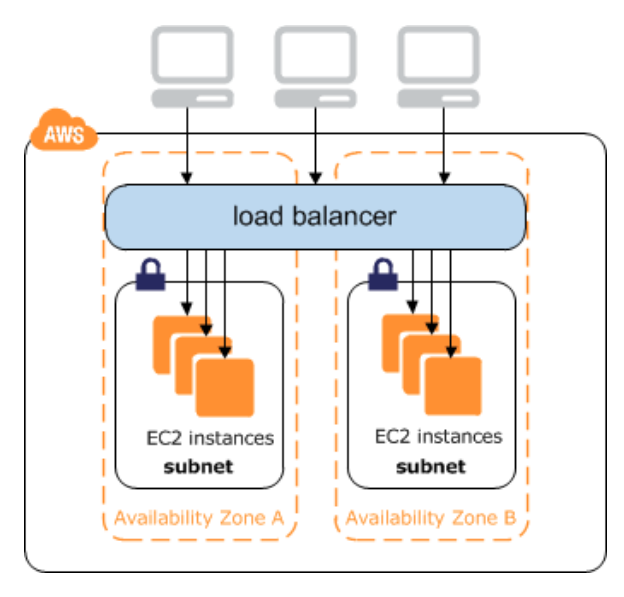

#### Source:

http://docs.aws.amazon.com/ElasticLoadBalancing/latest/DeveloperGuide/elbinternal-load-balancers.html

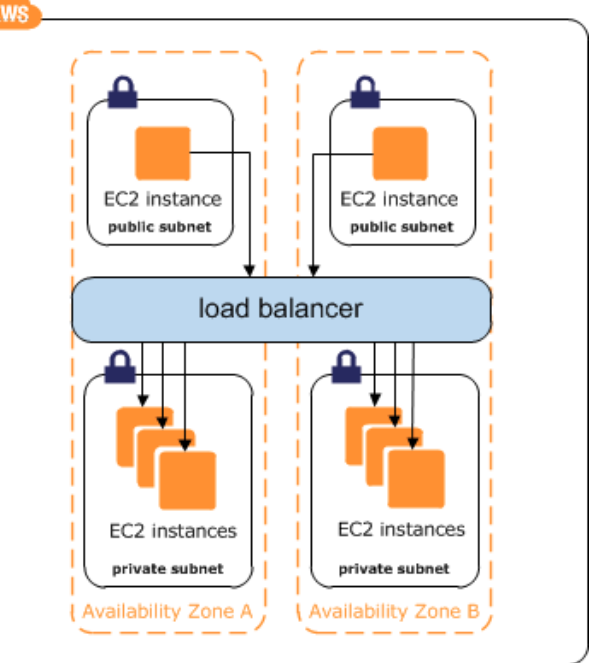

- **Load balancer can monitor instances and send request to** healthy instances but what if we still need more instances?
- Auto-scaling

DST 2017 59

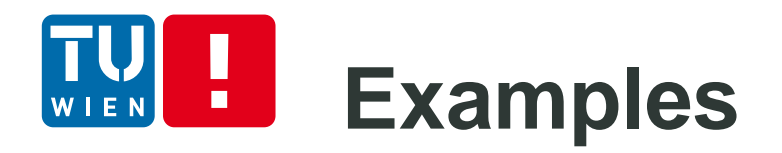

#### Google (from console.cloud.google.com)

Autoscaling @

On

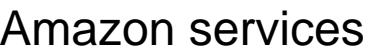

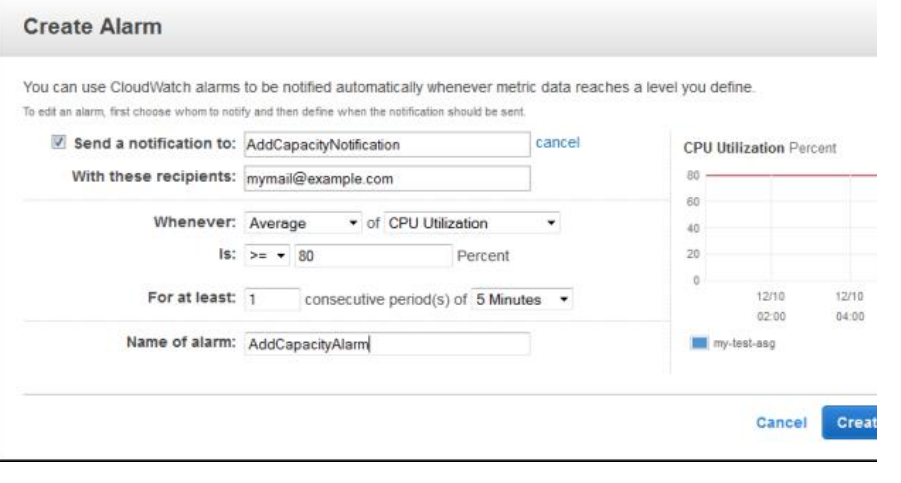

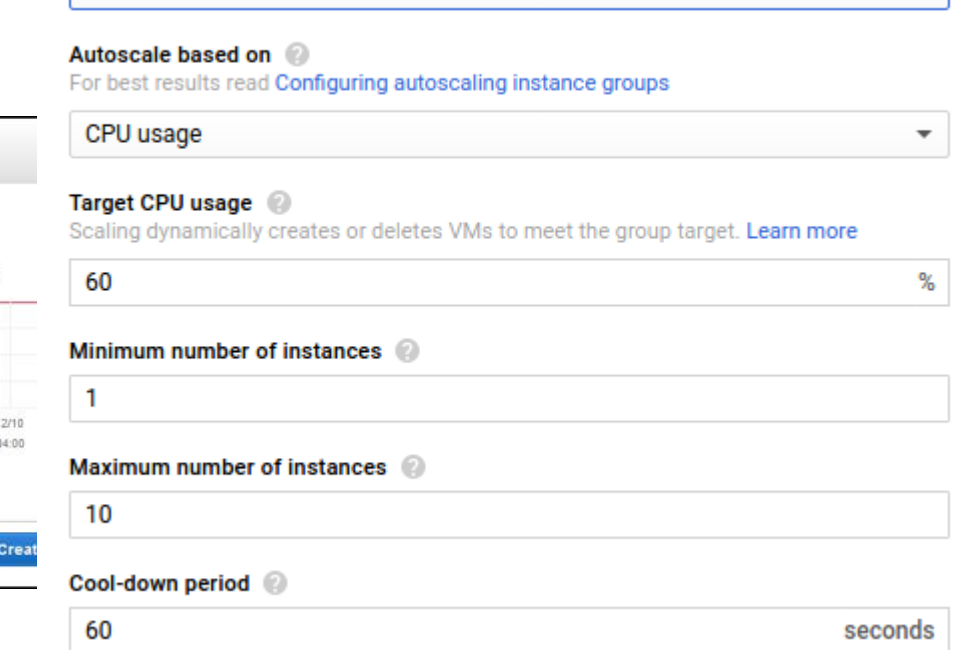

### They are programming tasks

[Sources: http://docs.aws.amazon.com/autoscaling/latest/userguide/policy\\_creating.html](http://docs.aws.amazon.com/autoscaling/latest/userguide/policy_creating.html) http://docs.aws.amazon.com/autoscaling/latest/userguide/attach-load-balancer-asg.html

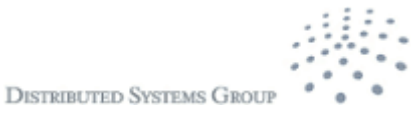

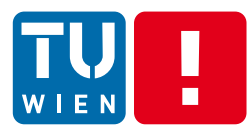

### **Examples from Amazon services**

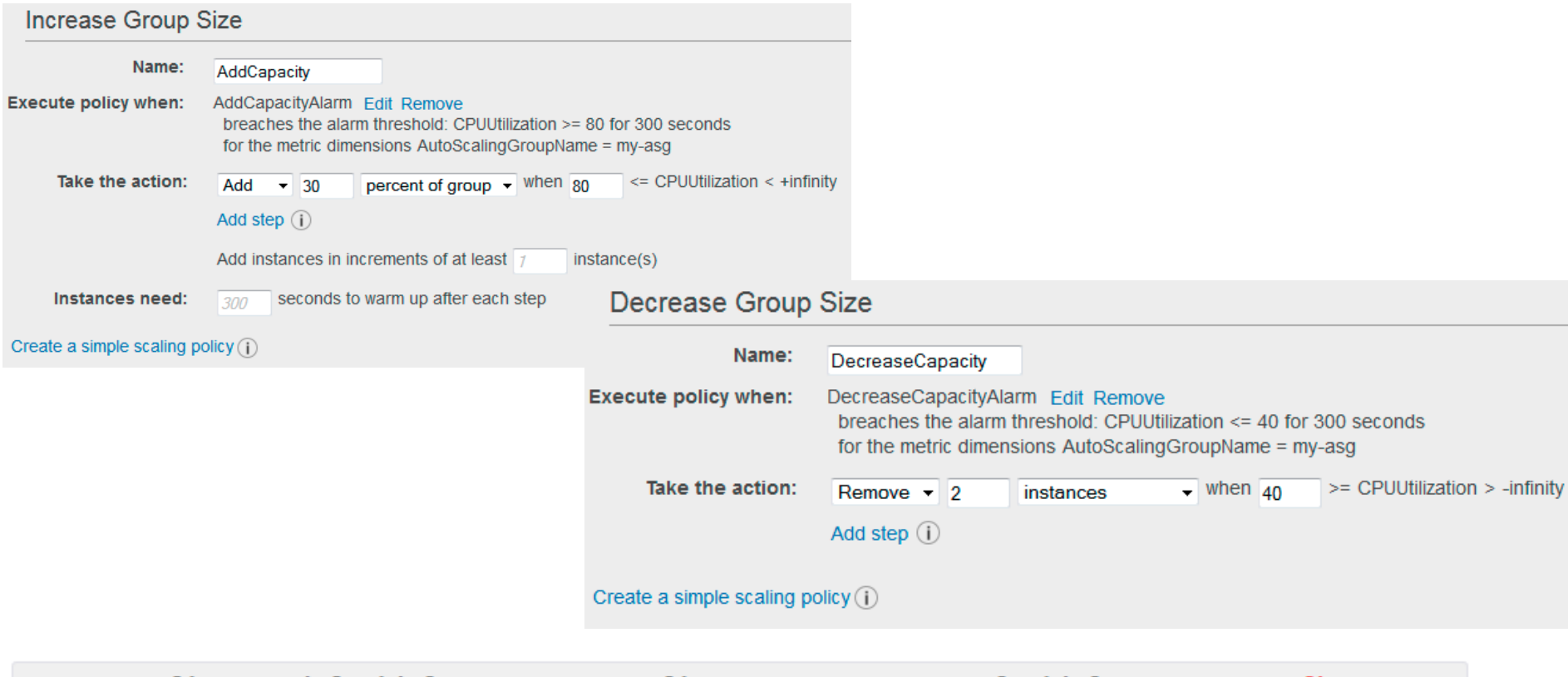

aws autoscaling attach-load-balancers --auto-scaling-group-name my-asg --load-balancer-names my-lb

[Sources: http://docs.aws.amazon.com/autoscaling/latest/userguide/policy\\_creating.html](http://docs.aws.amazon.com/autoscaling/latest/userguide/policy_creating.html) http://docs.aws.amazon.com/autoscaling/latest/userguide/attach-load-balancer-asg.html

DST 2017 61

**DISTRIBUTED SYSTEMS GROU** 

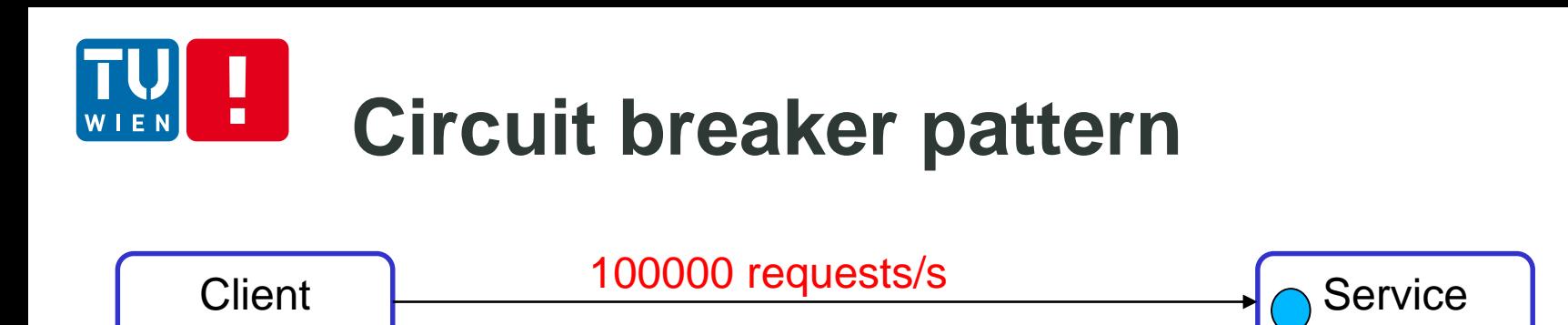

- What if service operations fail due to unexpected problems or cascade failures (e.g. busy  $\rightarrow$  timeout)
	- **EXTE:** Let the client retry and serve their requests may not be good

 $\rightarrow$  Circuit breaker pattern prevents clients to retry an operation that would likely fail anyway and to detect when the operation failure is resolved.

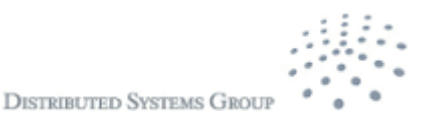

#### **Circuit breaker patterm**  $\blacksquare$ WIEN

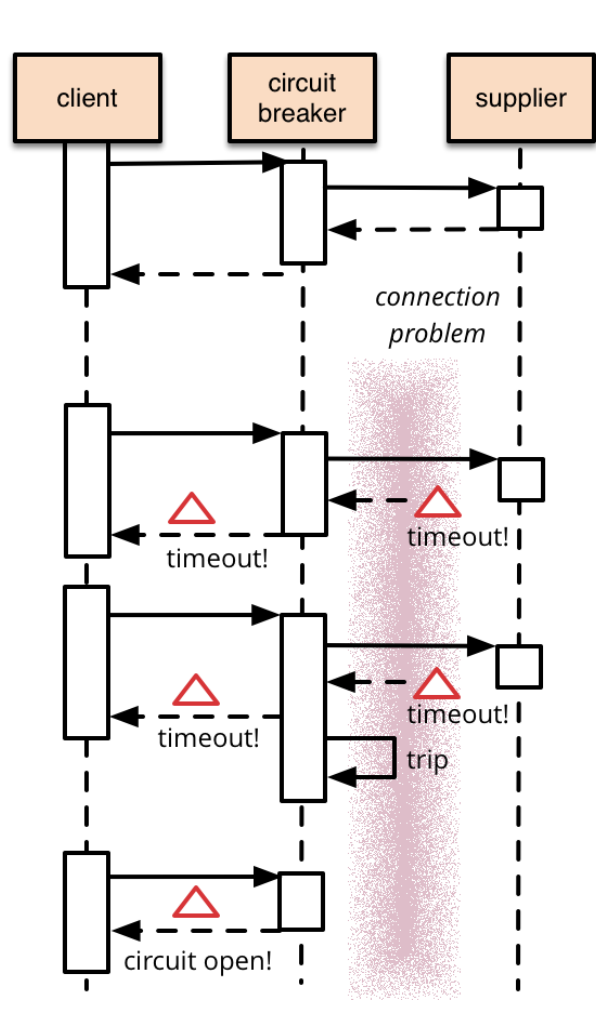

http://martinfowler.com/bliki/CircuitBreaker.html

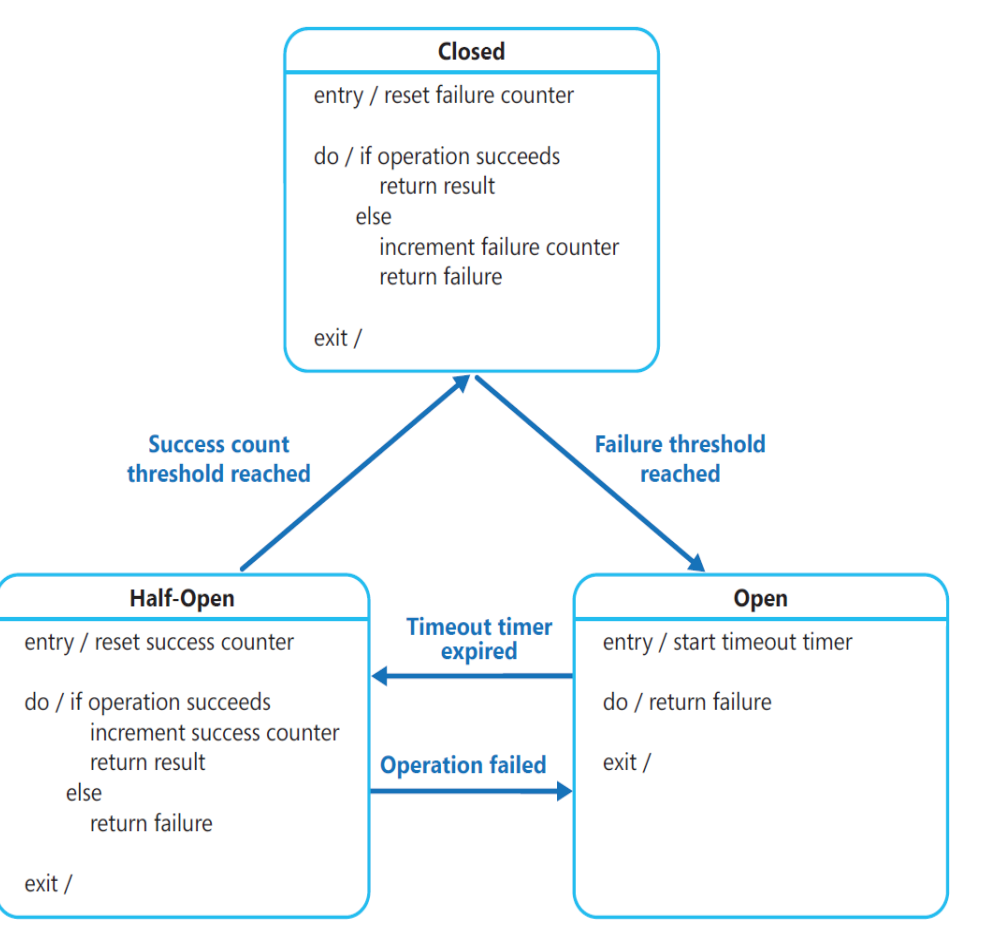

https://msdn.microsoft.com/en-us/library/dn589784

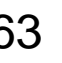

### Н **Open Case Study for recap**

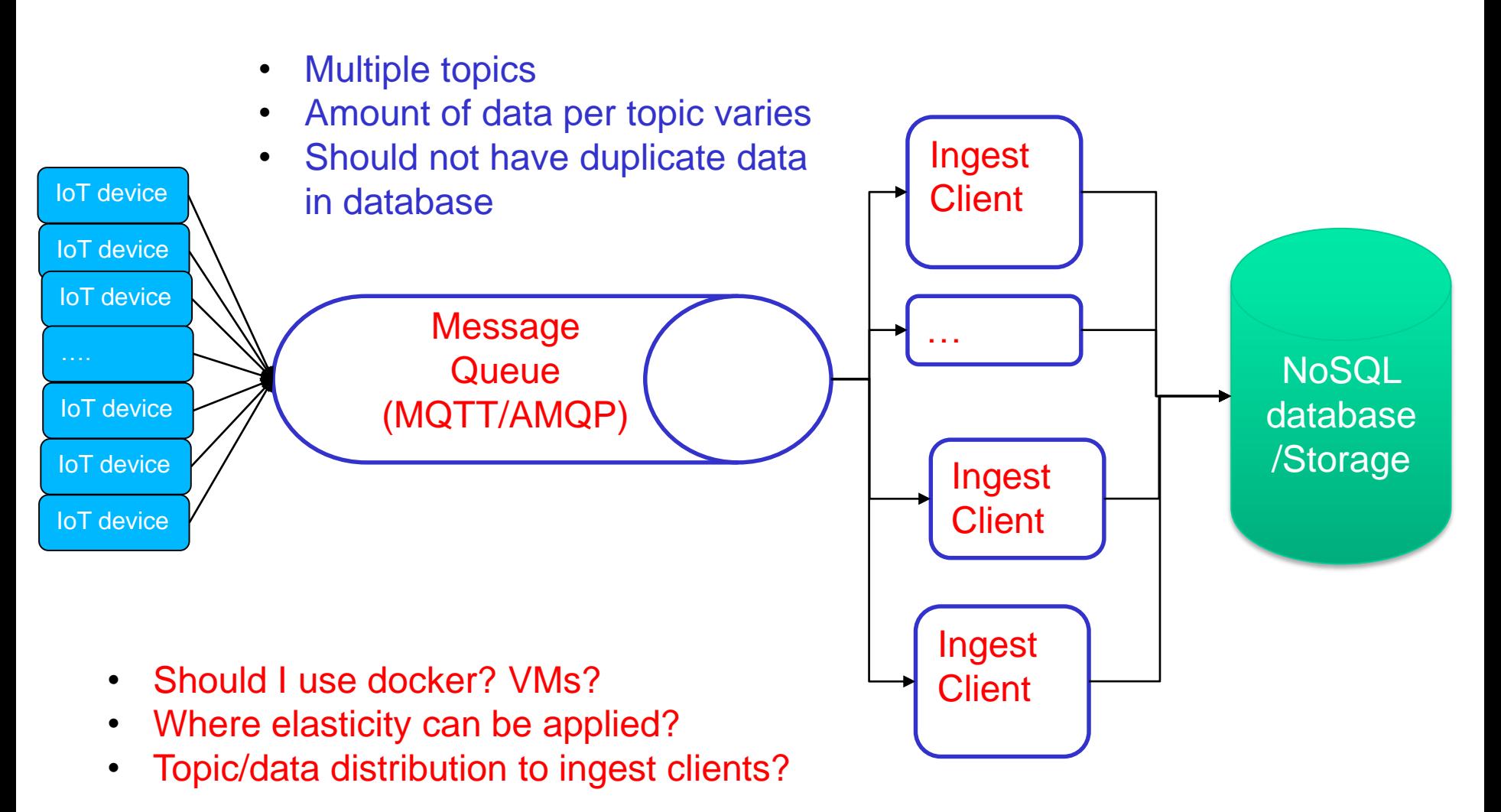

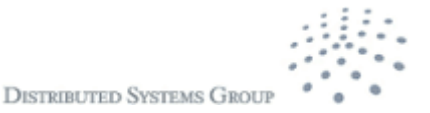

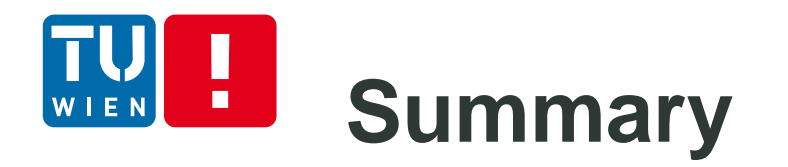

- **Modern distributed applications should consider** underlying computing resources
	- Incorporate features to leverage virtualization and elasticity at runtime through programming tasks
- **Elasticity and virtualization enable robust,** efficient and reliable distributed applications
- **They can also simplify the development and** operation activities.
- Do exercises by examining examples in this lecture  $\rightarrow e.g.,$  providing your dockers for next year students

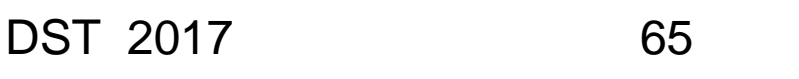

### **Further materials**  $\blacksquare$

- **https://www.computer.org/web/the-clear**[cloud/content?g=7477973&type=blogpost&urlTitle=performance-patterns-in-microservices](https://www.computer.org/web/the-clear-cloud/content?g=7477973&type=blogpost&urlTitle=performance-patterns-in-microservices-based-integrations)based-integrations
- Daniel Cukier. 2013. DevOps patterns to scale web applications using cloud services. In Proceedings of the 2013 companion publication for conference on Systems, programming, & applications: software for humanity (SPLASH '13). ACM, New York, NY, USA, 143-152. DOI=http://dx.doi.org/10.1145/2508075.2508432
- https://msdn.microsoft.com/en-us/library/dn600224.aspx

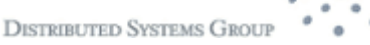

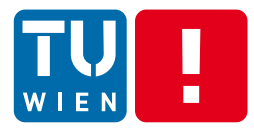

## **Thanks for your attention**

Hong-Linh Truong Distributed Systems Group, TU Wien truong@dsg.tuwien.ac.at <http://dsg.tuwien.ac.at/staff/truong> @linhsolar

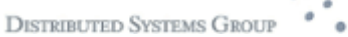